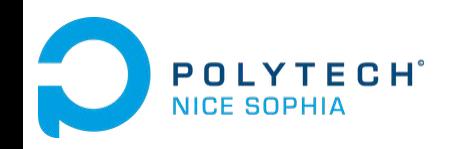

## **Une aiguille dans une botte de code**

**Rétro-Ingénierie, Maintenance et Évolution du Logiciel**

Johann Mortara 19/01/2021

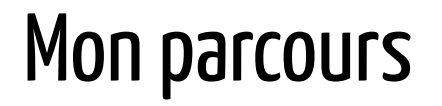

2014-2016 : PeiP à Polytech Nice Sophia

2016-2019 : Sciences Informatiques à Polytech Nice Sophia (Parcours AL en 5A)

2019 : Thèse au laboratoire I3S

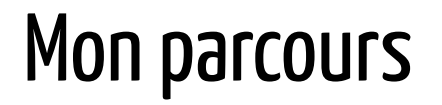

2014-2016 : PeiP à Polytech Nice Sophia

2016-2019 : Sciences Informatiques à Polytech Nice Sophia (Parcours AL en 5A)

2019 : Thèse au laboratoire I3S

**Identification, visualisation et gestion de variabilité au sein de grands systèmes orientés objets hautement variables**

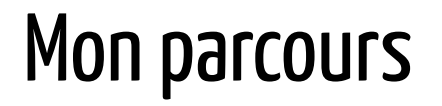

2014-2016 : PeiP à Polytech Nice Sophia

2016-2019 : Sciences Informatiques à Polytech Nice Sophia (Parcours AL en 5A)

2019 : Thèse au laboratoire I3S

**Identification, visualisation et gestion de variabilité au sein de grands systèmes orientés objets hautement variables**

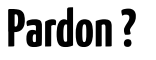

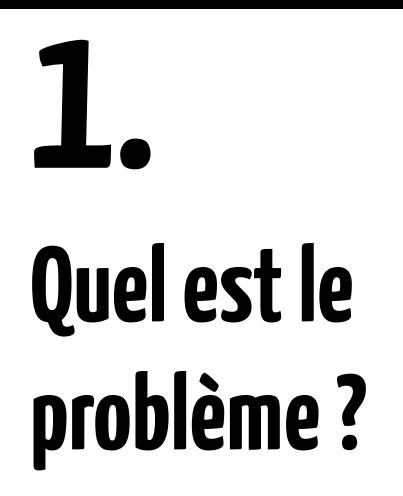

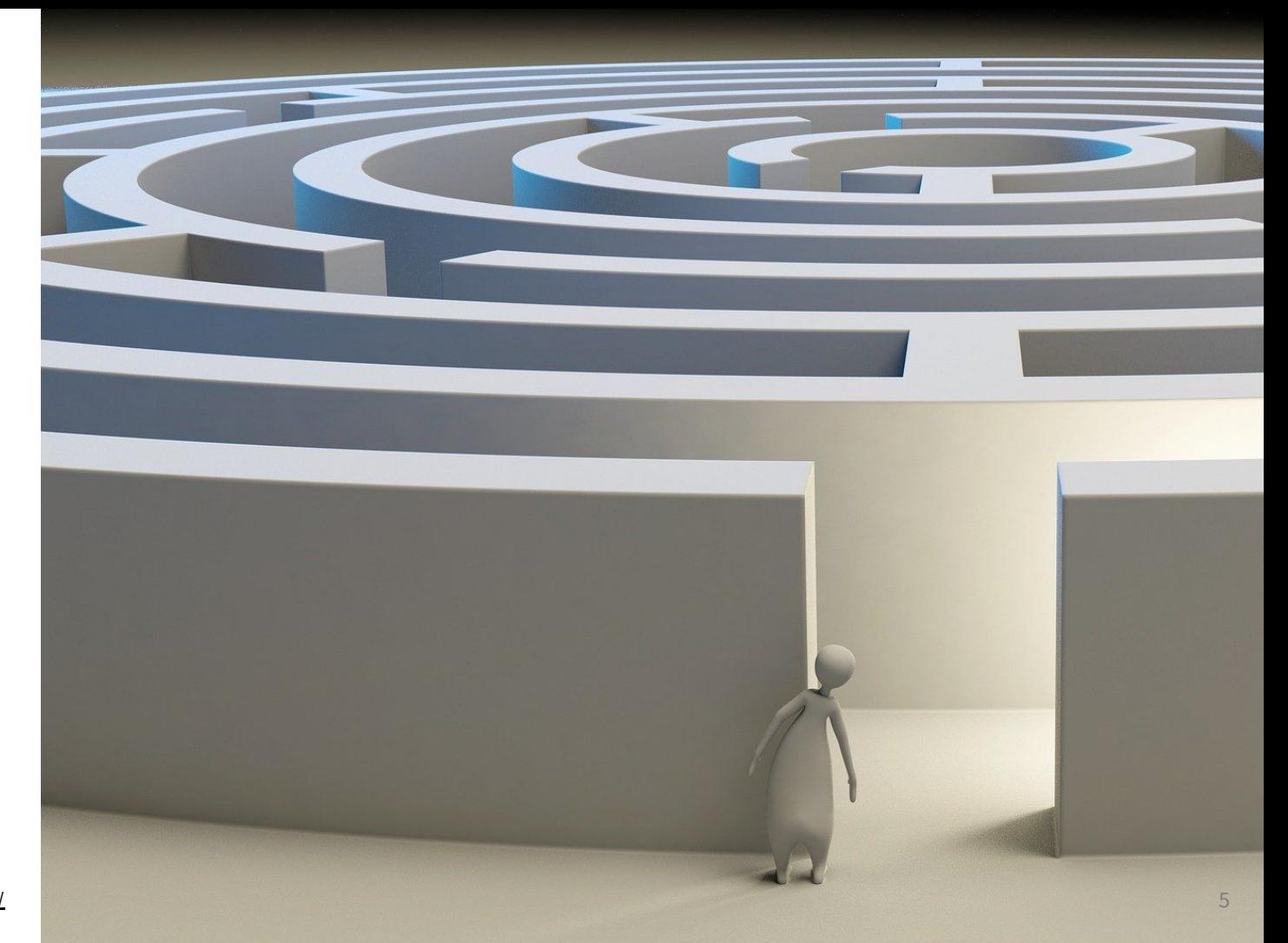

Source : Image by [Arek Socha](https://pixabay.com/users/qimono-1962238/?utm_source=link-attribution&utm_medium=referral&utm_campaign=image&utm_content=1804499) from [Pixabay](https://pixabay.com/?utm_source=link-attribution&utm_medium=referral&utm_campaign=image&utm_content=4674703)

### Vari-quoi ?

**Variabilité** : Capacité d'un logiciel à être étendu ou configuré pour un contexte précis [Svahnberg2005]

Exemples :

- …

- support de plusieurs langues
- différentes connexions aux serveurs de mails d'un client mail (POP3, SMTP…)
- extensions des fonctionnalités avec des plugins

## Les Lignes de Produits Logiciels (SPL)

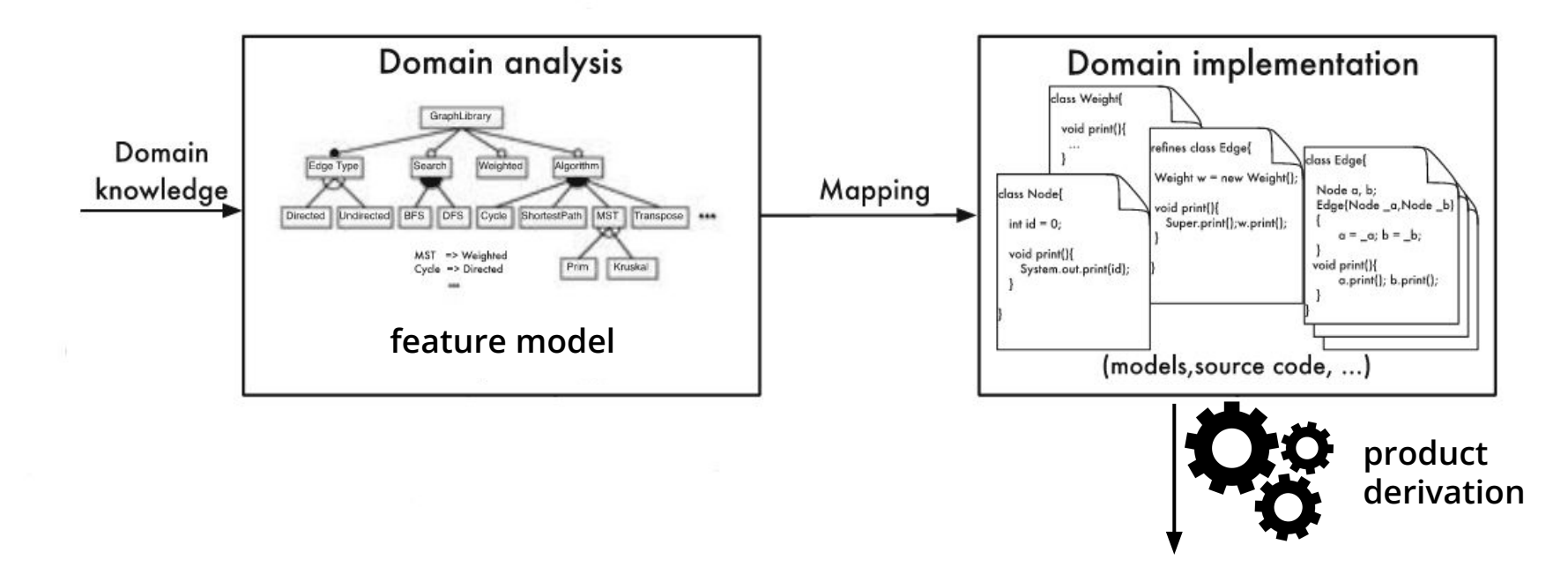

### Exemples de lignes de produits

#### **Des produits logiciels…**

#### **… mais pas seulement !**

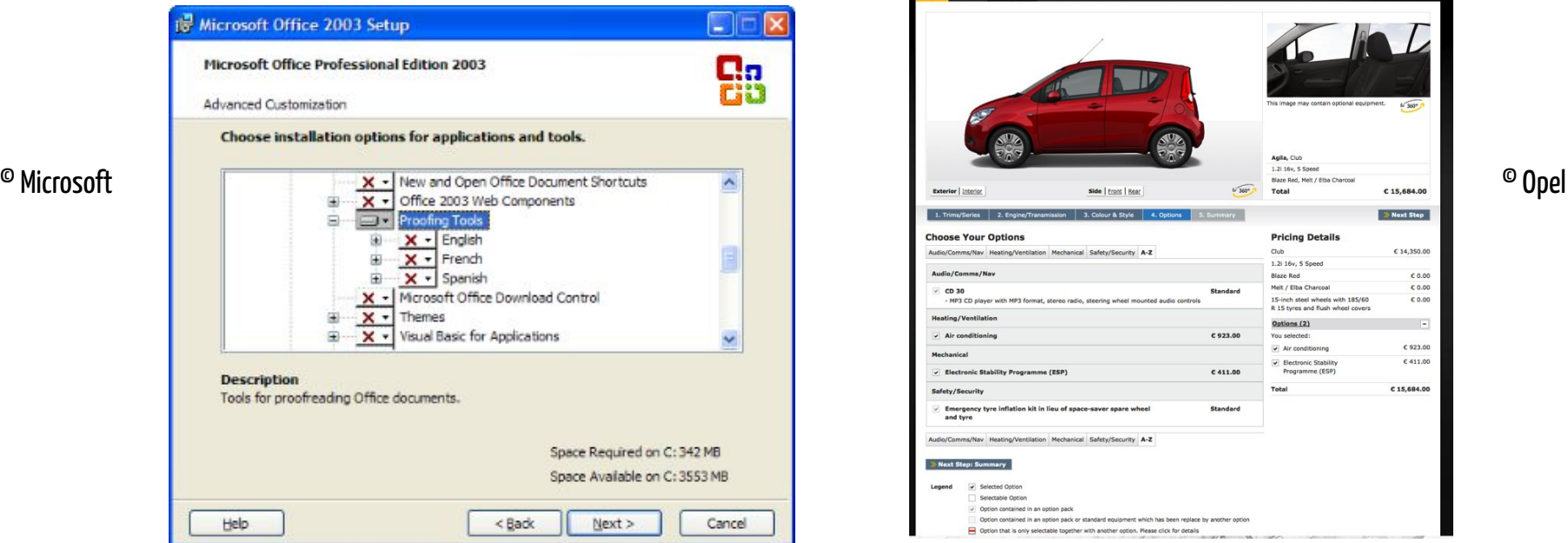

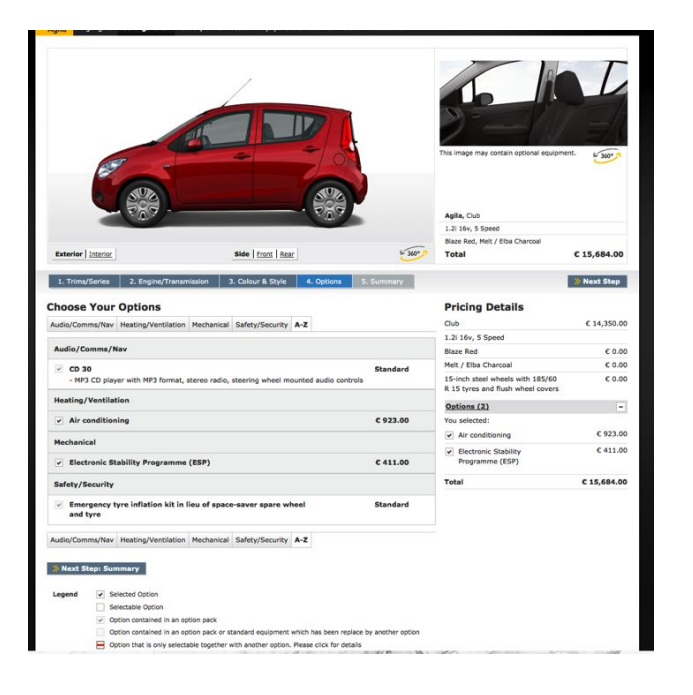

### Il était une fois...

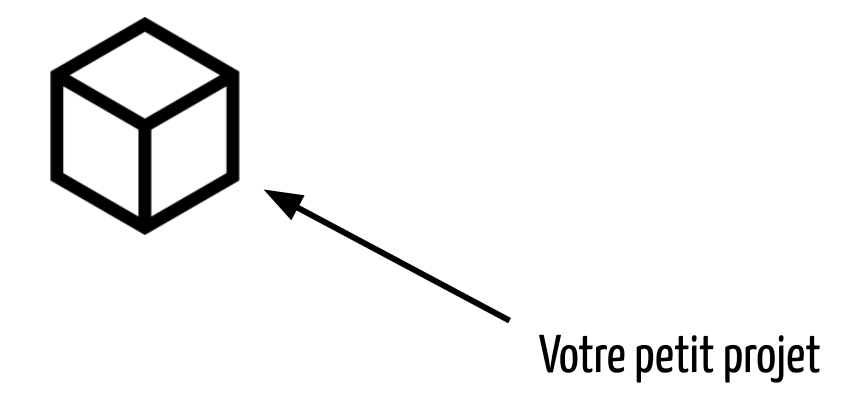

### "Ah tiens et si on faisait ça aussi ?"

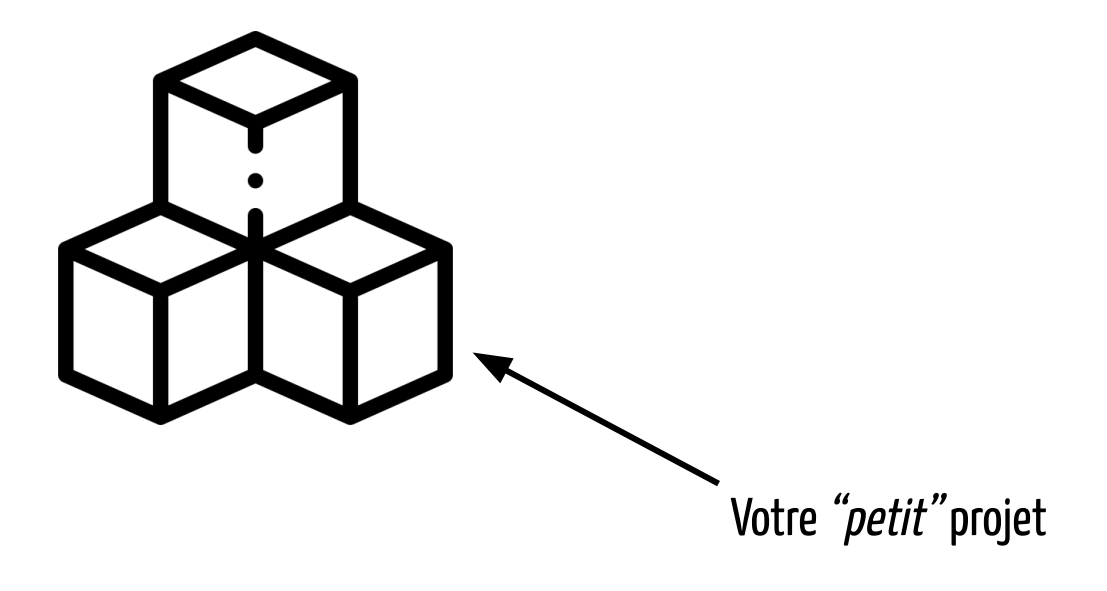

## Et là, c'est le drame !

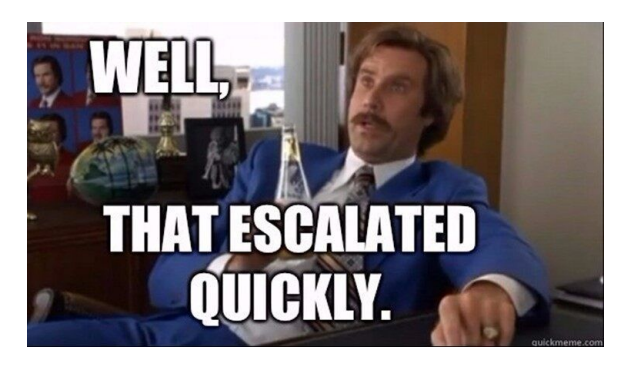

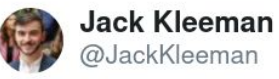

1500 microservices at @monzo; every line is an enforced network rule allowing traffic

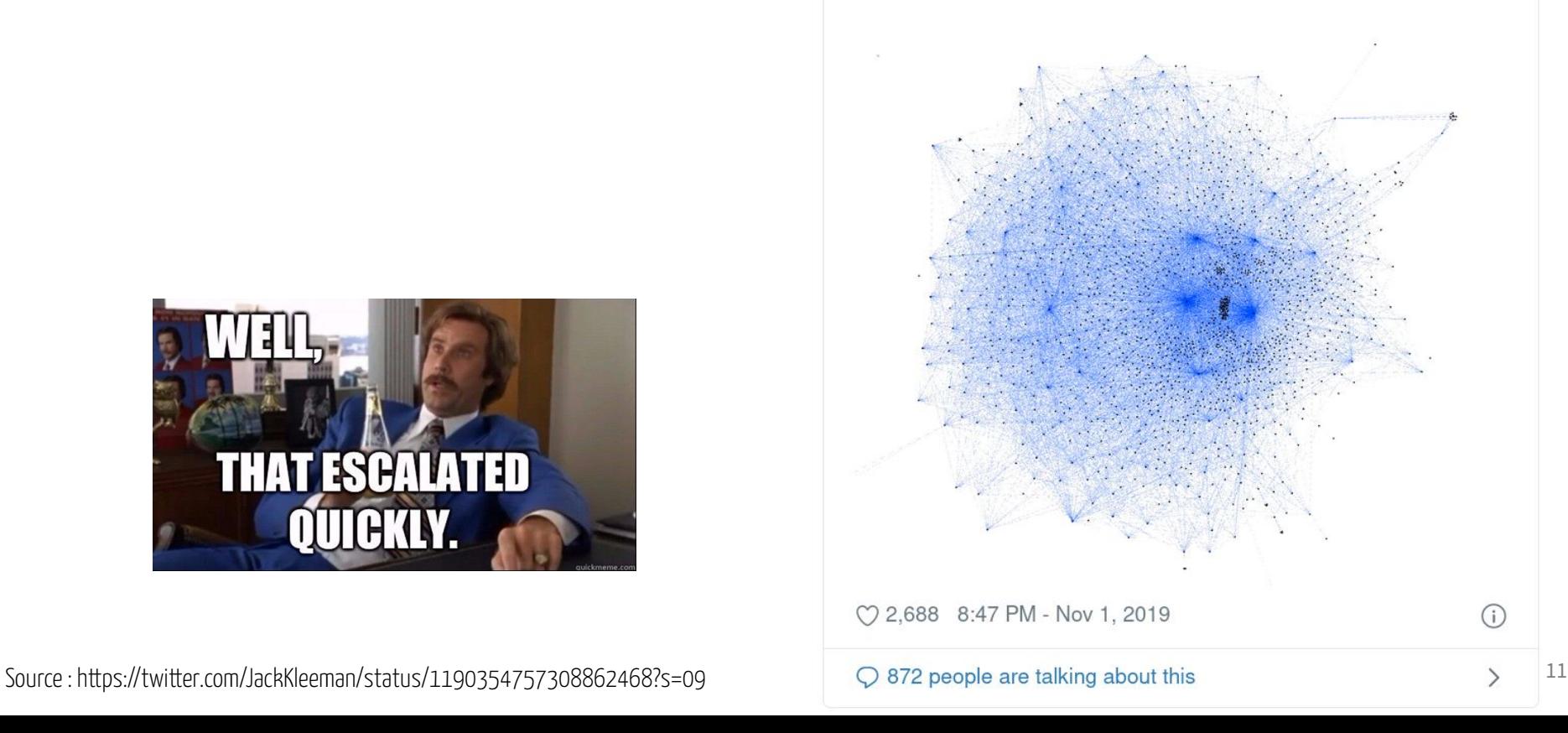

### Quelques systèmes hautement variables

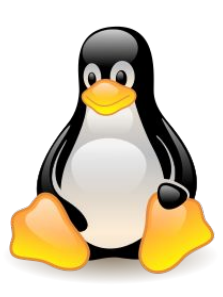

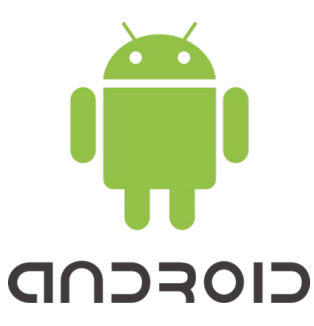

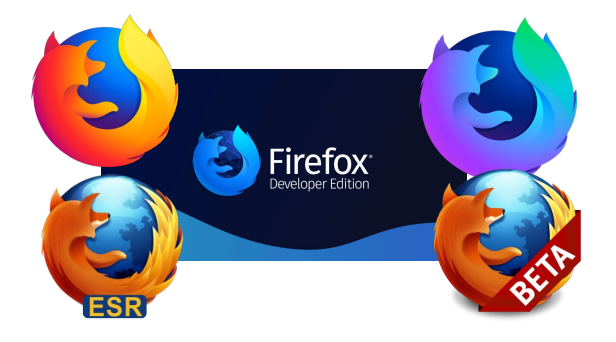

16.000 options gérées dans 25M LoC [Acher2018]

24.000 différentes plateformes en 2015 [Open2015]

2.000+ options générant des variantes pour différentes plateformes, niveaux de sécurité…[Acher2018]

### Quelques systèmes hautement variables

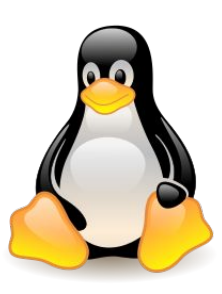

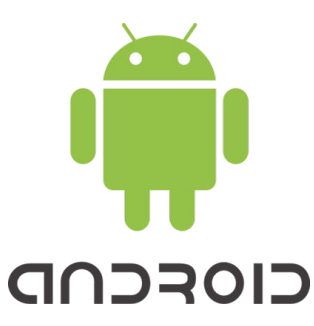

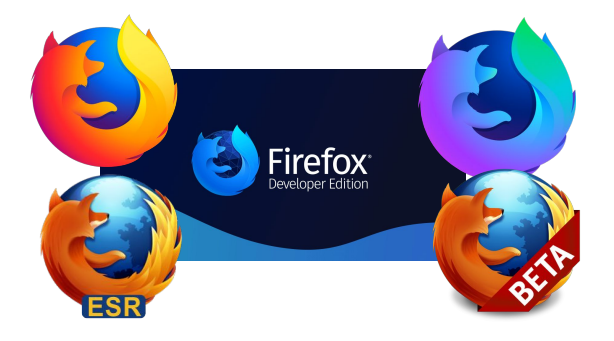

16.000 options gérées dans 25M LoC [Acher2018]

24.000 différentes plateformes en 2015 [Open2015]

2.000+ options générant des variantes pour différentes plateformes, niveaux de sécurité…[Acher2018]

### ⇒ **pas de modèle formel** ⇒ **pas de SPL !**

## Que faire pour revenir à une SPL ?

### On reprend tout à zéro :

- analyse du domaine

- …

- écriture du code de chaque fonctionnalité

Feature model  $\rightarrow$  Implémentation

## Que faire pour revenir à une SPL ?

### On reprend tout à zéro :

- analyse du domaine

- …

écriture du code de chaque fonctionnalité

Feature model  $\rightarrow$  Implémentation

On identifie les implémentations de variabilité présentes pour reconstruire un feature model.

Feature model  $\leftarrow$  Implémentation

## Que faire pour revenir à une SPL ?

### On reprend tout à zéro :

- analyse du domaine

- …

écriture du code de chaque fonctionnalité

 $Fe$ ature model  $\rightarrow$  Implémentation

On identifie les implémentations de variabilité présentes pour reconstruire un feature model.

Feature model  $\leftarrow$  Implémentation

⇒ **rétro-ingénierie**

#### **On identifie les implémentations de variabilité présentes**

### **pour les relier à un feature model**

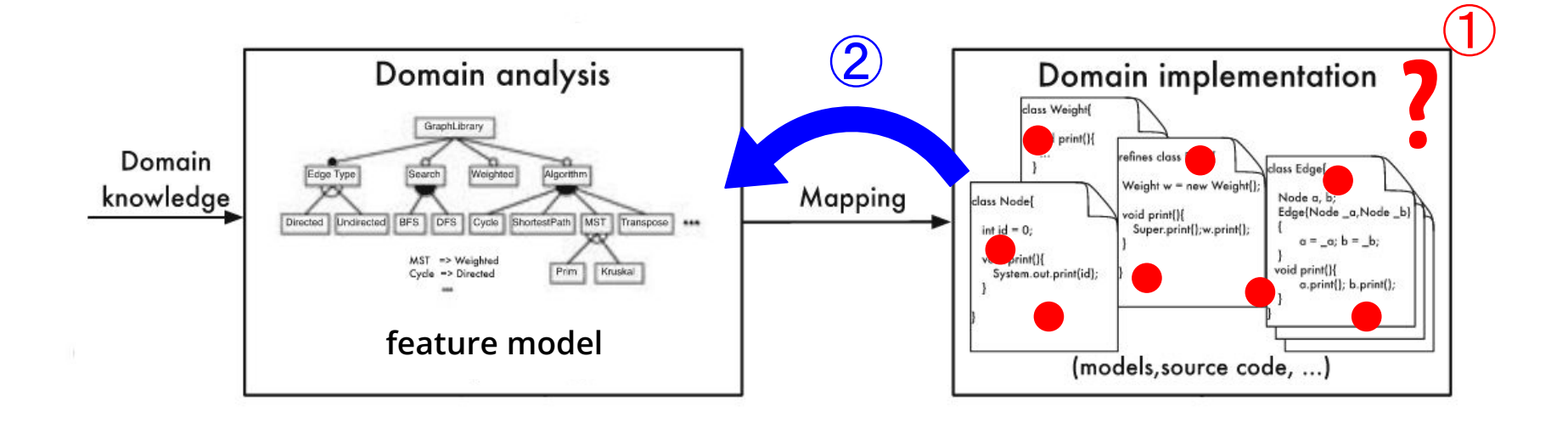

## **2. Comment s'y prend-on ?**

Découpons le problème !

Source : Image b[y](https://pixabay.com/users/mila-del-monte-14430330/?utm_source=link-attribution&utm_medium=referral&utm_campaign=image&utm_content=4674703) [cpenzin](https://pixabay.com/users/cpenzin-4550434/?utm_source=link-attribution&utm_medium=referral&utm_campaign=image&utm_content=2064637) from [Pixabay](https://pixabay.com/?utm_source=link-attribution&utm_medium=referral&utm_campaign=image&utm_content=4674703)

### **Identifier les implémentations de variabilité présentes** pour les relier à un feature model

Les implémentations de variabilité sont enfouies dans le code, il nous faut donc les identifier.

### Données à notre disposition : code source du système étudié

 $\Rightarrow$  1<sup>ère</sup> sous-question : Comment identifier des implémentations de variabilité d'un système en ayant pour seules données son code source ?

**Identifier les implémentations de variabilité présentes pour les relier à un feature model**

Les implémentations de variabilité implémentent la variabilité (c'est fou non ?)

i.e. ces implémentations peuvent être reliées à des fonctionnalités du domaine (liées au métier), donc à des fonctionnalités d'un feature model

⇒ Besoin de s'assurer que les implémentations identifiées sont correctes

 $\Rightarrow$  2<sup>e</sup> sous-question : Est-ce que les implémentations de variabilité identifiées correspondent vraiment à de la variabilité ?

### **Identifier les implémentations de variabilité présentes pour les relier à un feature model Pourquoi ?**

### Zones fortement variables représentent du code complexe

 $\rightarrow$  points d'intérêt du code qui doivent être connus des architectes / développeurs pour assurer leur qualité

 $\Rightarrow$  3 $^{\rm e}$  sous-question : Comment indiquer à un utilisateur les zones de forte densité d'un projet ?

### Nos sous-questions

- 1. Comment identifier des implémentations de variabilité d'un système en ayant pour seules données son code source ?
- 2. Est-ce que les implémentations de variabilité identifiées correspondent vraiment à de la variabilité ?
- 3. Comment indiquer à un utilisateur les zones de forte densité d'un projet ?

## **3.1 À la recherche de la variabilité perdue**

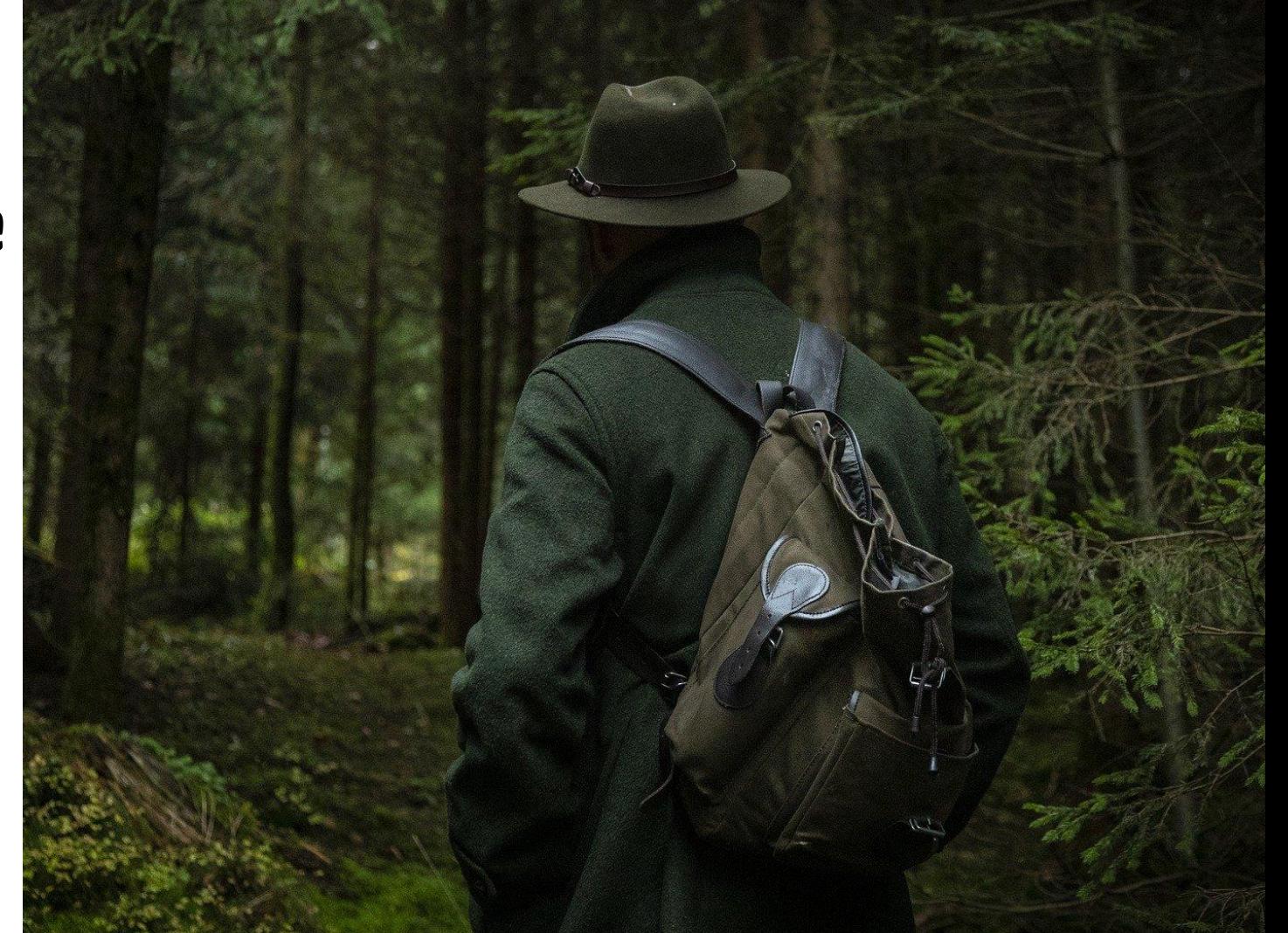

Source : Image by [Mila Kusmenko](https://pixabay.com/users/mila-del-monte-14430330/?utm_source=link-attribution&utm_medium=referral&utm_campaign=image&utm_content=4674703) from [Pixabay](https://pixabay.com/?utm_source=link-attribution&utm_medium=referral&utm_campaign=image&utm_content=4674703)

## Étape 1 : que sait-on faire ?

Rechercher dans l'état de l'art (articles scientifiques…) si des techniques existent déjà

### Clone 1 Clone 2 Clone 3 Technique 1 : comparaison de clones

Comparaison entre les clones et lien avec les fonctionnalités [Assunção2017]

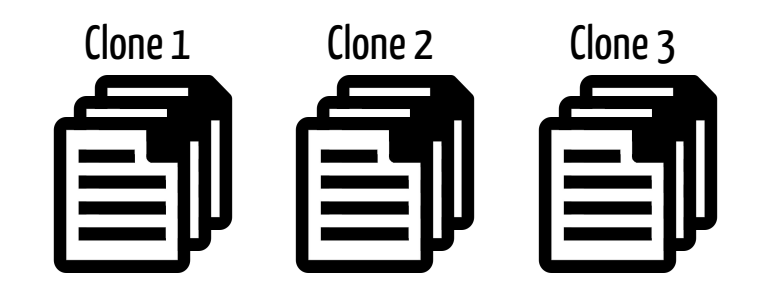

### Peut-on s'en servir ?

Non, car la variabilité d'un système OO est gérée la plupart du temps en une unique base de code.

## Étape 1 : que sait-on faire ?

Rechercher dans l'état de l'art (articles scientifiques…) si des techniques existent déjà

### Technique 2 : directives de préprocesseurs / annotations dans une unique base de code

Identifier les directives ou annotations et les relier à des features [Liebig2010]

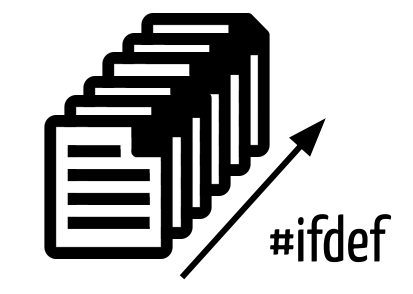

### Peut-on s'en servir ?

Pas toujours, car la majorité des systèmes OO n'ont pas ces informations.

## Étape 1 : que sait-on faire ?

Rechercher dans l'état de l'art (articles scientifiques…) si des techniques existent déjà

### Notre contexte :

- Une unique base de code
- Pas d'annotations / directives

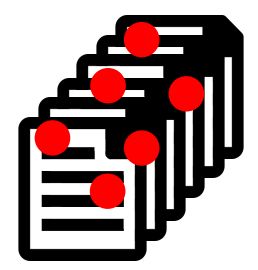

### Comment faire ?

Besoin de trouver une technique se reposant uniquement sur le code du système.

## Étape 2 : que cherche-t-on exactement ?

### **Question : Comment les systèmes OO implémentent leur variabilité ?**

Exemples :

- paramètres
- propriétés
- annotations (ex : #ifdefs)

**Exemples spécifiques aux systèmes orientés objet :**

- **- héritage / implémentation d'interfaces**
- **- surcharge de méthodes**
- **- surcharge de constructeurs**
- **- patrons de conception**

## Étape 2 : que cherche-t-on exactement ?

**Question : Comment les systèmes OO implémentent leur variabilité ?**

# **On observe manuellement !**

### Points de variation et variantes

```
public abstract class Shape {
\mathbf{1}public abstract double area();
\overline{c}public abstract double perimeter(); /*...*/3
\overline{4}public class Circle extends Shape {
5
```

```
private final double radius;
6
      // Constructor omitted
7^{\circ}public double area() \{8
         return Math.PI * Math.pow(radius, 2);9
10
       public double perimeter() {
11
         return 2 * Math.PI * radius;12
13
```
14

```
public class Rectangle extends Shape {
15
       private final double width, length;
16
       // Constructor omitted
17
       public double area() {
18
         return width * length;
19
20
       public double perimeter() {
21
         return 2 * (width + length);
2223
      public void draw(int x, int y) {
24
      // rectangle at (x, y, width, length)
25
26
      public void draw(Point p) {
27
      // rectangle at (p.x, p.y, width, length)
28
29
30
```
### Points de variation et variantes

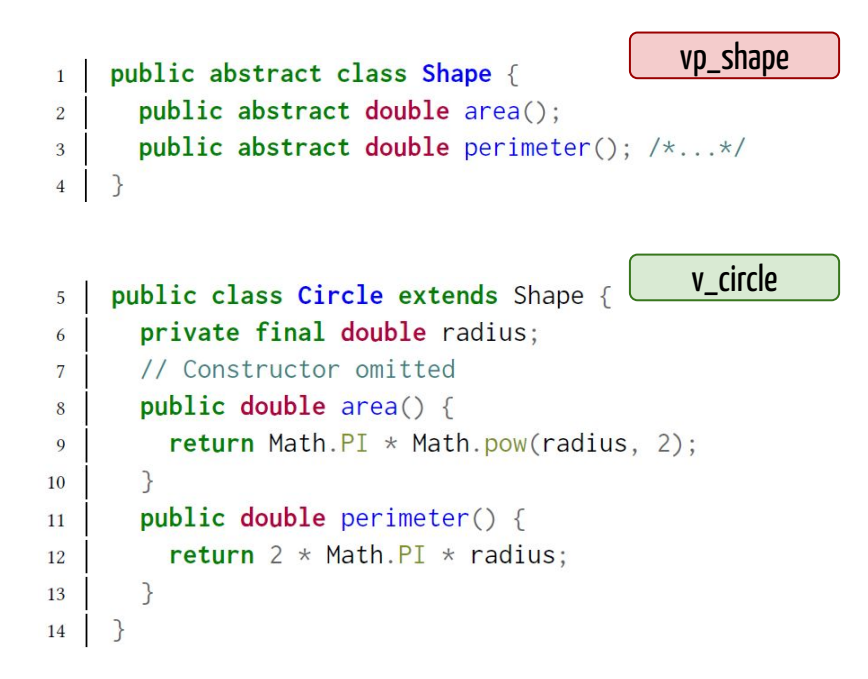

```
public class Rectangle extends Shape {
15
       private final double width, length;
16
       // Constructor omitted
17
      public double area() {
18
         return width * length;
19
20
       public double perimeter() {
21
         return 2 * (width + length);
2223
       public void draw(int x, int y) {
24
       // rectangle at (x, y, width, length)
25
26
       public void draw(Point p) {
27
      // rectangle at (p.x, p.y, width, length)
28
29
30
```
v\_rectangle

### Points de variation et variantes

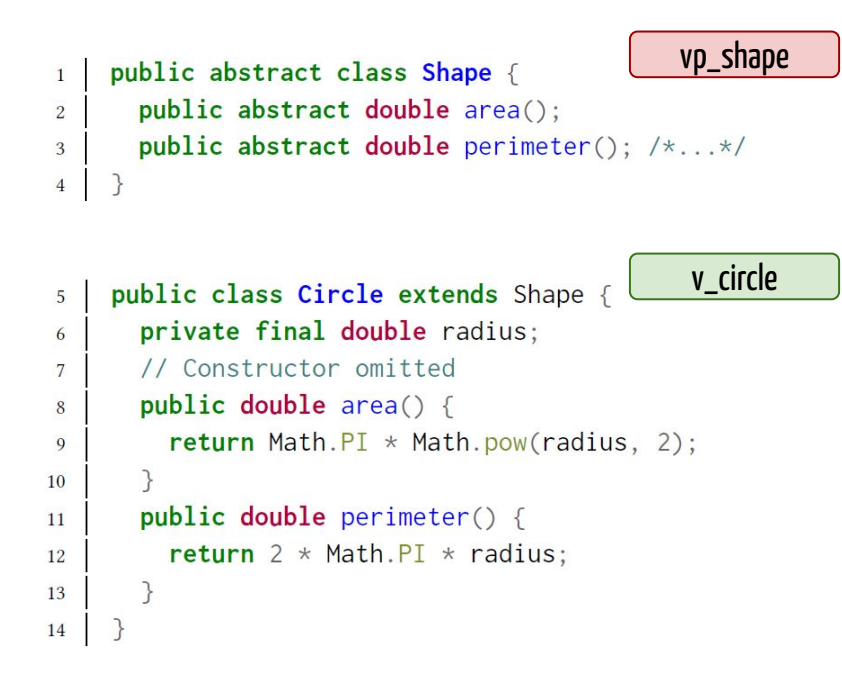

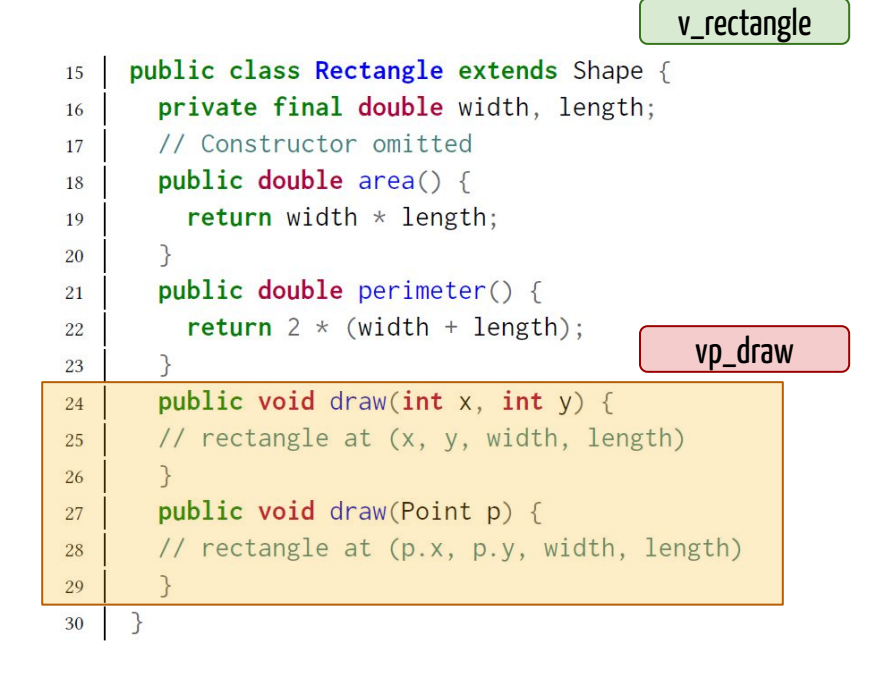

## Étape 2 : que cherche-t-on exactement ?

### **Question : Comment les systèmes OO implémentent leur variabilité ?**

### **Intuition d'après les observations : utilisation des mécanismes OO**

- héritage / implémentation d'interfaces
- surcharge de méthodes
- surcharge de constructeurs
- patrons de conception

### ⇒ **Nouvelle question : Comment identifier ces implémentations de variabilité ?**

### Intuition

- Présence de symétries dans des bases de code orientées objets [Coplien2019] inspiré de la théorie des centres de Christopher Alexander [Alexander2002].
- Ces symétries sont présentes dans les mécanismes d'implémentation de la variabilité.

#### ⇒ **Utilisation des symétries pour détecter les implémentations de variabilité ?**

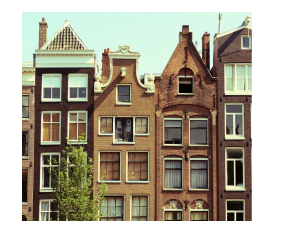

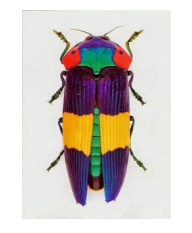

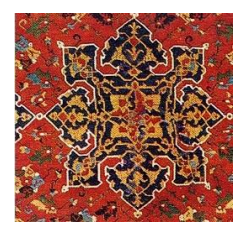

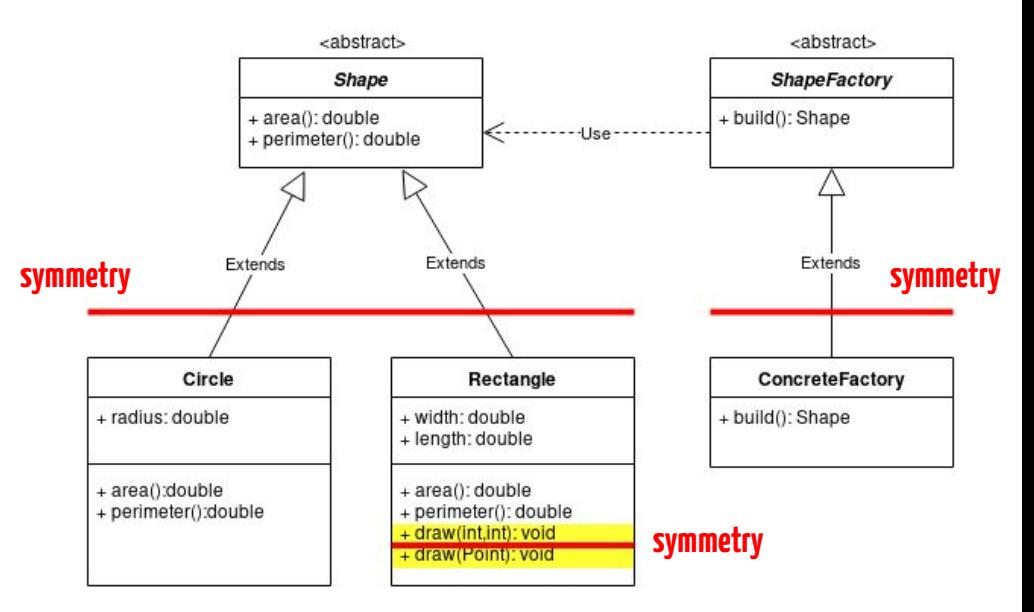

### Intuition

#### Code source

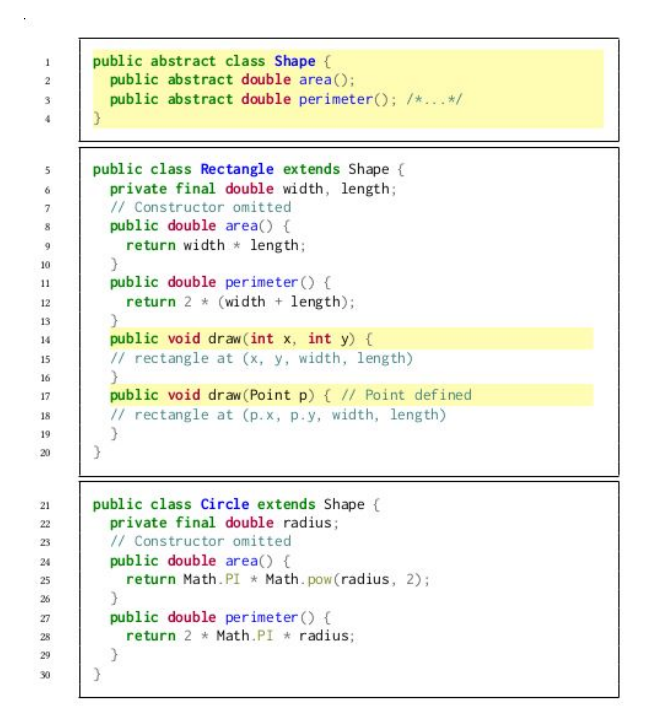

#### Identification des symétries

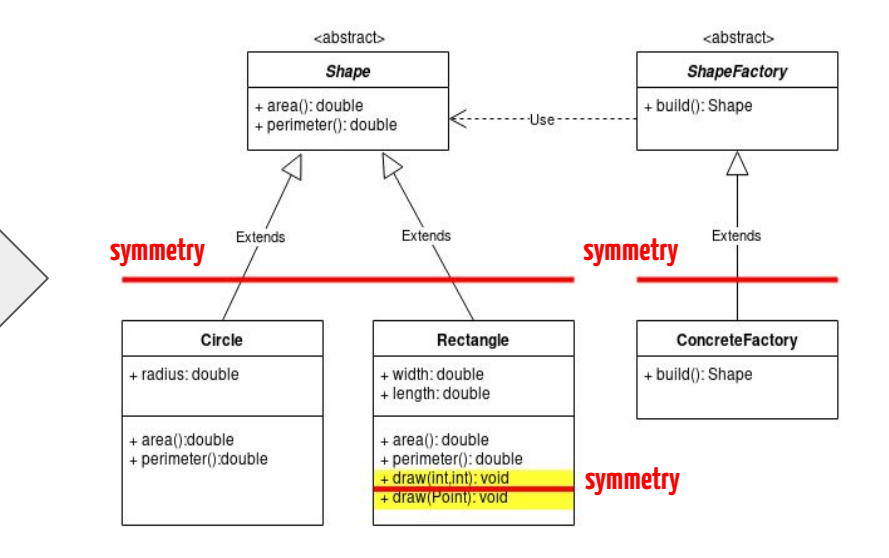

## Étape 3 : vérification de l'intuition

### **On commence petit !**

- 1. Prendre un petit projet qui a les propriétés recherchés,
- 2. Vérifier qu'on retrouve bien ces propriétés.

## Choix d'un projet

#### Caractéristiques recherchées :

- implémenté dans un langage orienté objet (ex : Java)
- une seule base de code
- intuition de la présence de variabilité

#### Candidat choisi : **Java AWT**

- Partie graphique du JRE
- Permet de créer des environnements graphiques avec différents types de composants **← variabilité**
## Premières expérimentations

- Identification manuelle des points de variation
- Première visualisation de la variabilité sous la forme d'un graphe montre des zones de haute densité de variabilité

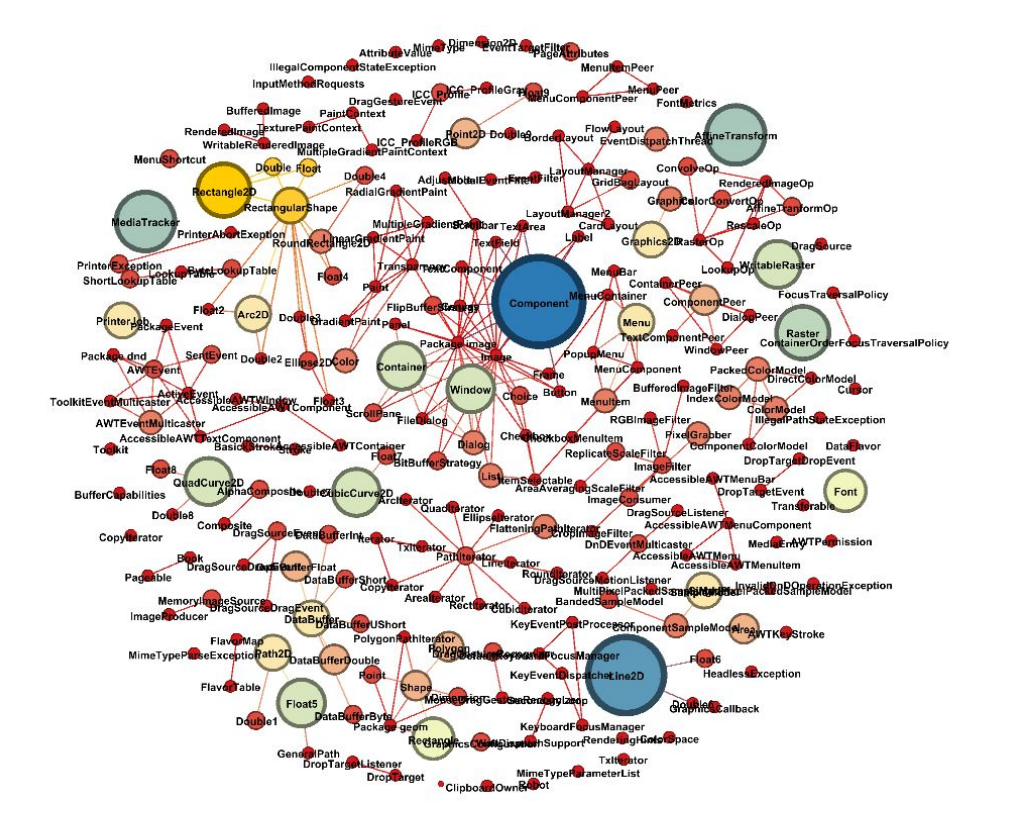

## Nos sous-questions

- 1. Comment identifier des implémentations de variabilité d'un système en ayant pour seules données son code source ? **Sur un projet, la densité de symétries semble être un moyen viable pour identifier des points de variation et leurs variantes.**
- 2. Est-ce que les implémentations de variabilité identifiées correspondent vraiment à de la variabilité ? **Bonne question…**
- 3. Comment indiquer à un utilisateur les zones de forte densité d'un projet ? **Sur un projet, un graphe semble approprié.**

## Premières expérimentations

- Identification **manuelle** des points de variation
- Première visualisation de la variabilité
- ⇒ **besoin d'une solution automatisée pour valider l'intuition sur d'autres projets**

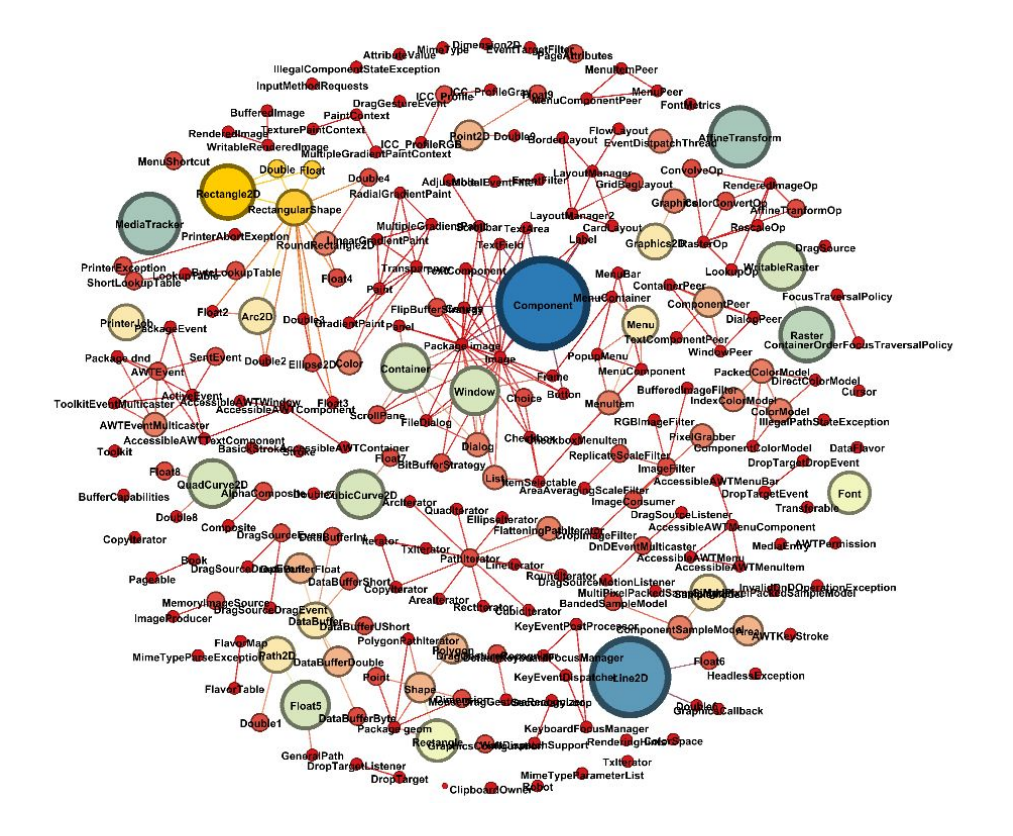

### symfinder

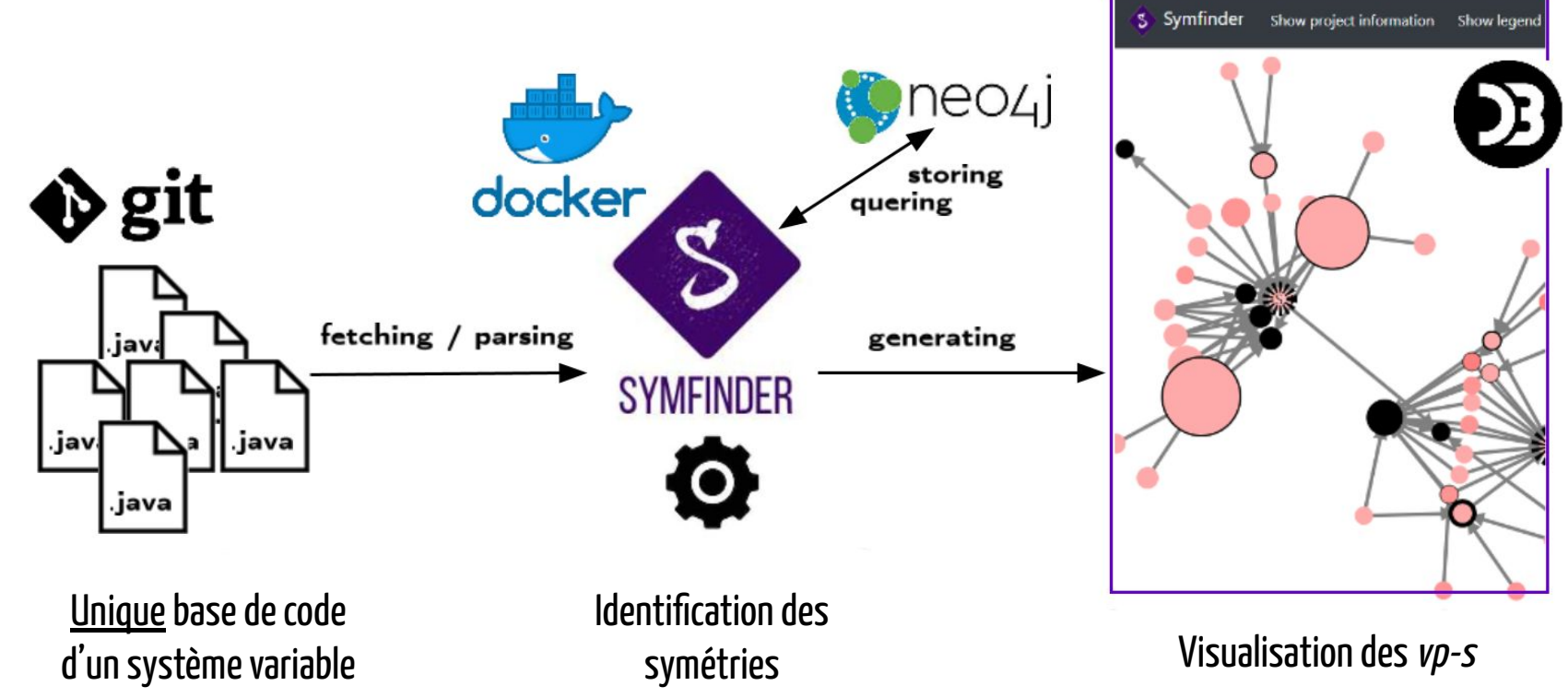

Johann Mortara, Xhevahire Tërnava, and Philippe Collet. 2019. symfinder: A Toolchain for the Identification and Visualization of Object-Oriented Variability Implementations. In 23rd International Systems and Software Product Line Conference - Volume B (SPLC '19), September 9–13, 2019, Paris, France. ACM, New York, NY, USA, 6 pages.

### Visualisation d'un petit exemple

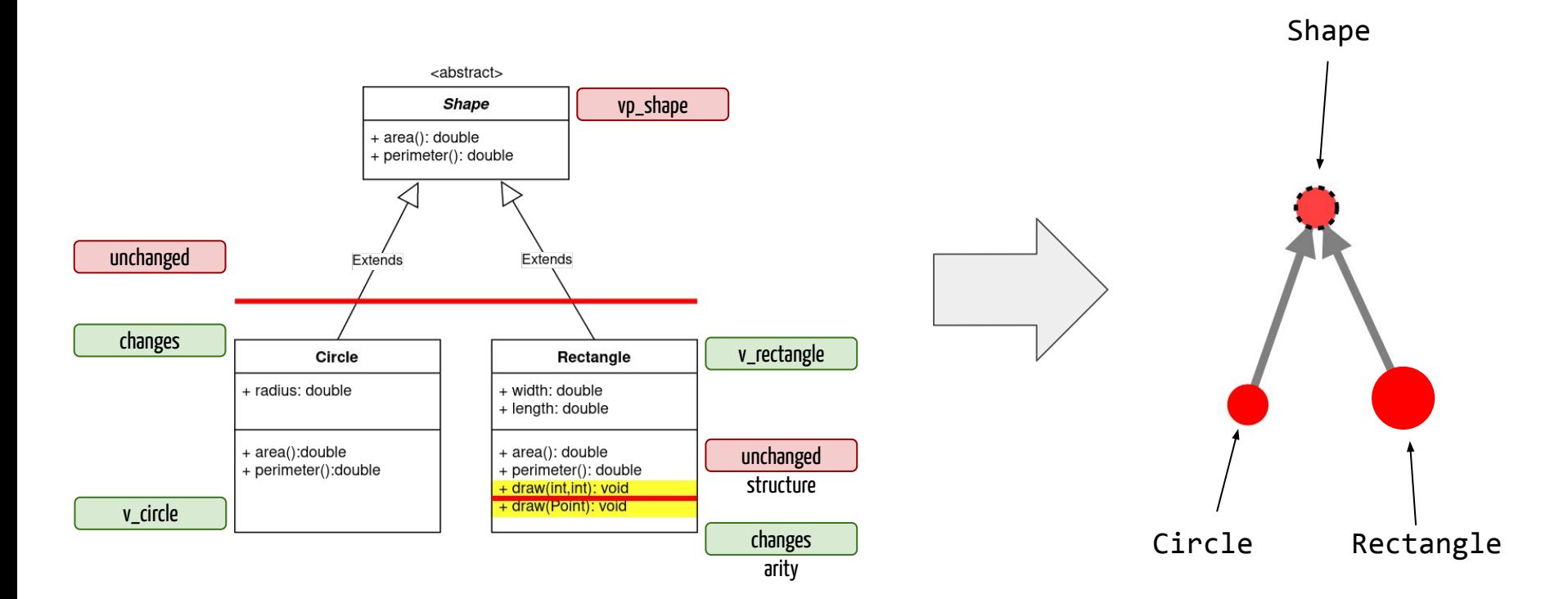

## Vérification de l'approche symfinder

## On exécute symfinder sur des projets qui ont (potentiellement) les caractéristiques recherchées !

## JFreeChart

Bibliothèque permettant de tracer différents types de graphiques

## JFreeChart

**variabilité ?**

Bibliothèque permettant de tracer **différents types de graphiques**

## JFreeChart

Bibliothèque permettant de tracer **différents types de graphiques**

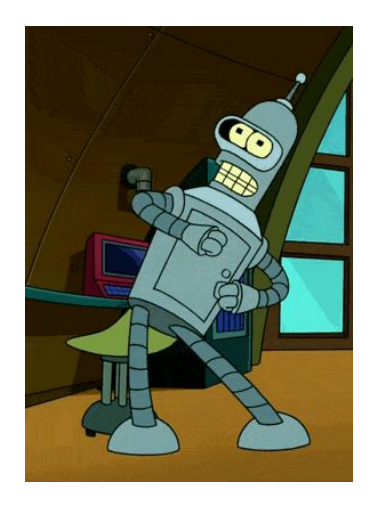

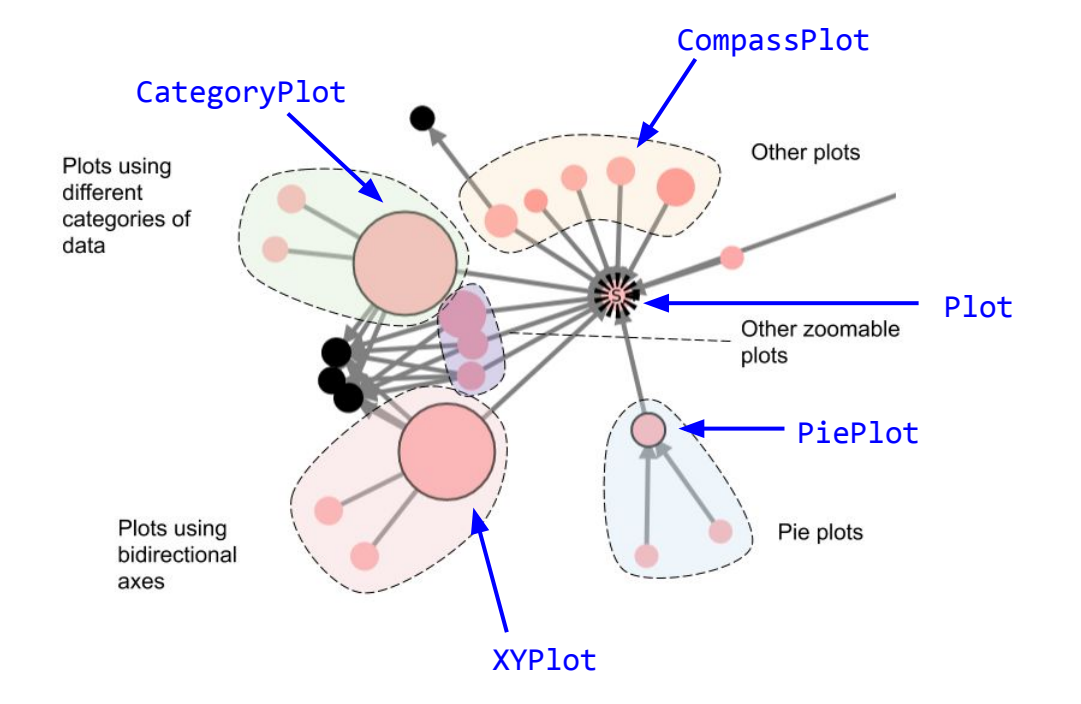

**variabilité !**

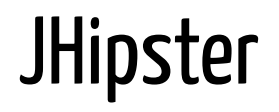

Outil de configuration de projets à partir d'un choix de pile technologique

Construit comme une ligne de produit

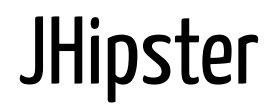

Outil de configuration de projets à partir d'un choix de pile technologique

Construit comme une ligne de produit < **variabilité** ?

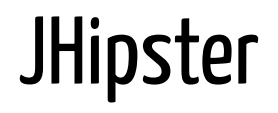

Outil de configuration de projets à partir d'un choix de pile technologique

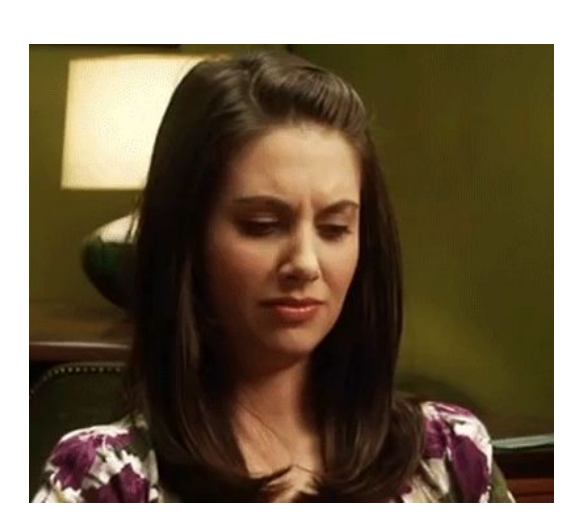

**Construit comme une ligne de produit**

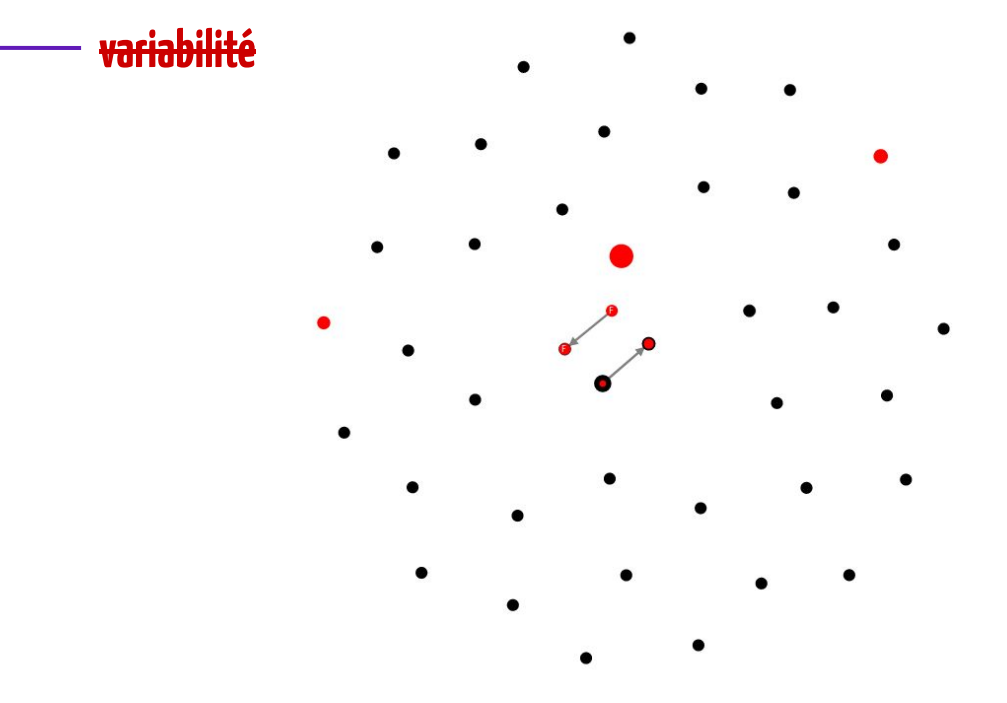

## Que s'est-il passé ?

JHipster projet multi-langages et sur plusieurs dépôts  $\rightarrow$  variabilité éparpillée

### **Bilan néanmoins positif !**

Prouve qu'on ne voit rien quand il n'y a rien à voir.

 $\rightarrow$  Pas de faux-positifs

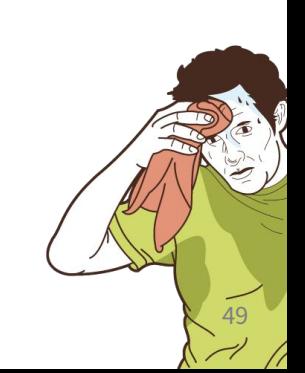

#### Des projets similaires mais variés

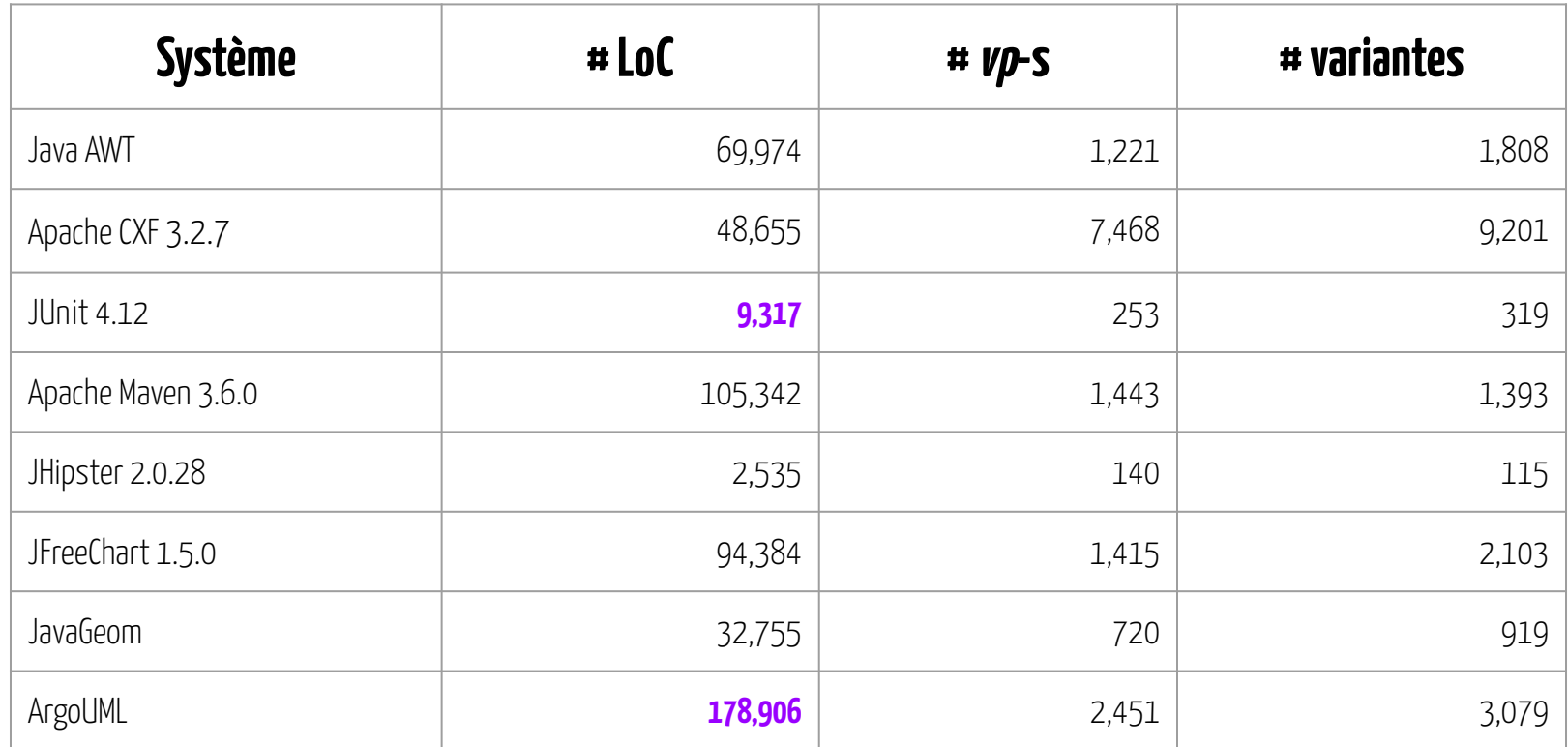

## Nos sous-questions

- 1. Comment identifier des implémentations de variabilité d'un système en ayant pour seules données son code source ? **La densité de symétries semble être un moyen viable pour identifier des points de variation et leurs variantes.**
- 2. Est-ce que les implémentations de variabilité identifiées correspondent vraiment à de la variabilité ? **Bonne question…**
- 3. Comment indiquer à un utilisateur les zones de forte densité d'un projet ? **Un graphe semble approprié.**

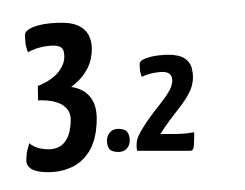

## **Comment vérifier la pertinence de notre détection ?**

Source : Image b[y](https://pixabay.com/users/mila-del-monte-14430330/?utm_source=link-attribution&utm_medium=referral&utm_campaign=image&utm_content=4674703) [StockSnap](https://pixabay.com/users/stocksnap-894430/?utm_source=link-attribution&utm_medium=referral&utm_campaign=image&utm_content=2589418) from **[Pixabay](https://pixabay.com/?utm_source=link-attribution&utm_medium=referral&utm_campaign=image&utm_content=4674703)** 

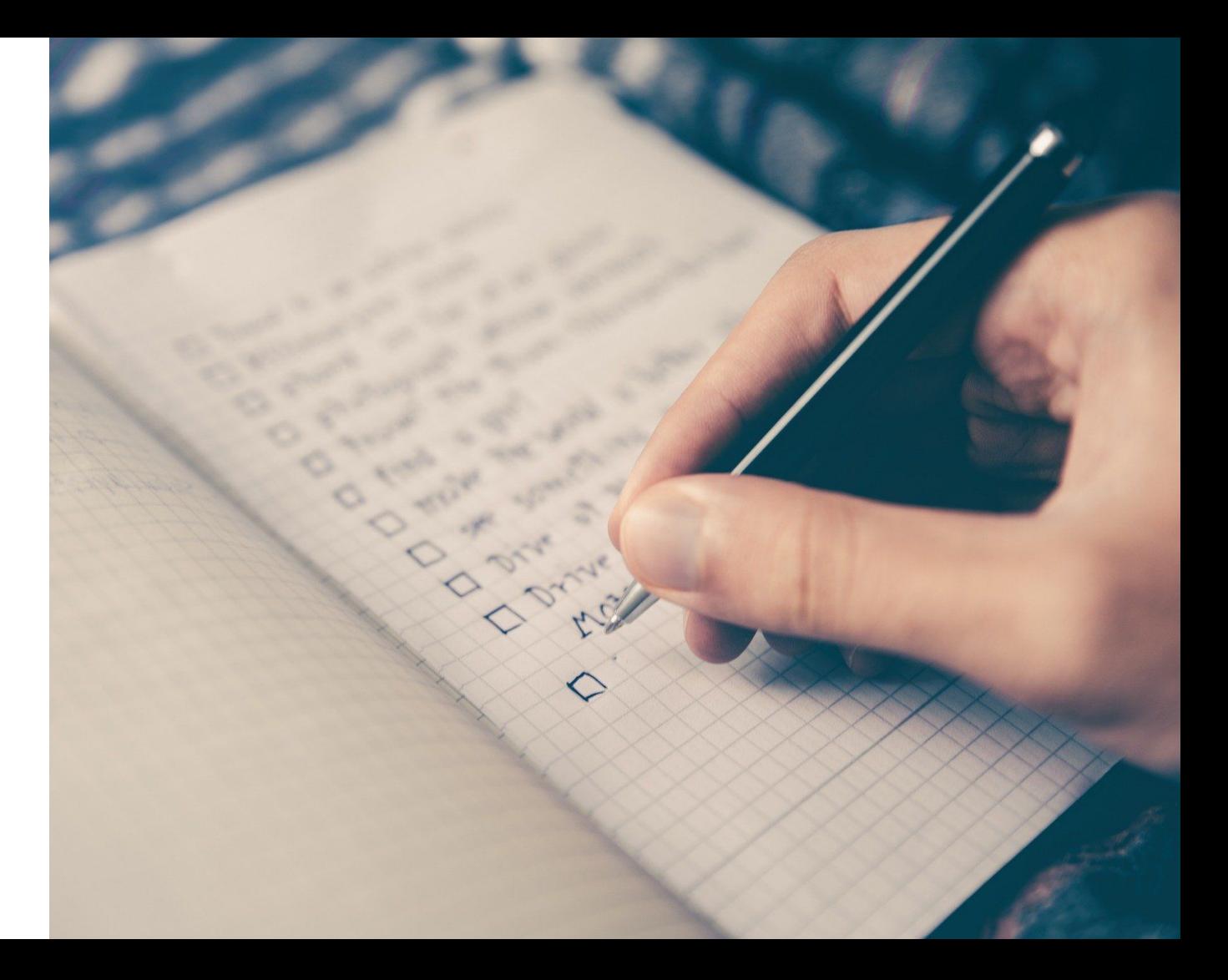

#### **Question : Est-ce qu'on peut relier nos vp-s et variantes à des fonctionnalités ?**

Besoin d'un projet pour lequel on a les informations que l'on cherche (i.e. un mapping implémentation  $\leftrightarrow$ fonctionnalité existant, voire un feature model)

Mais quel projet ?

Rechercher dans l'état de l'art !

- indice pour un projet de qualité
- possibilité de comparaison avec d'autres techniques similaires

### ArgoUML-SPL [Couto2011]

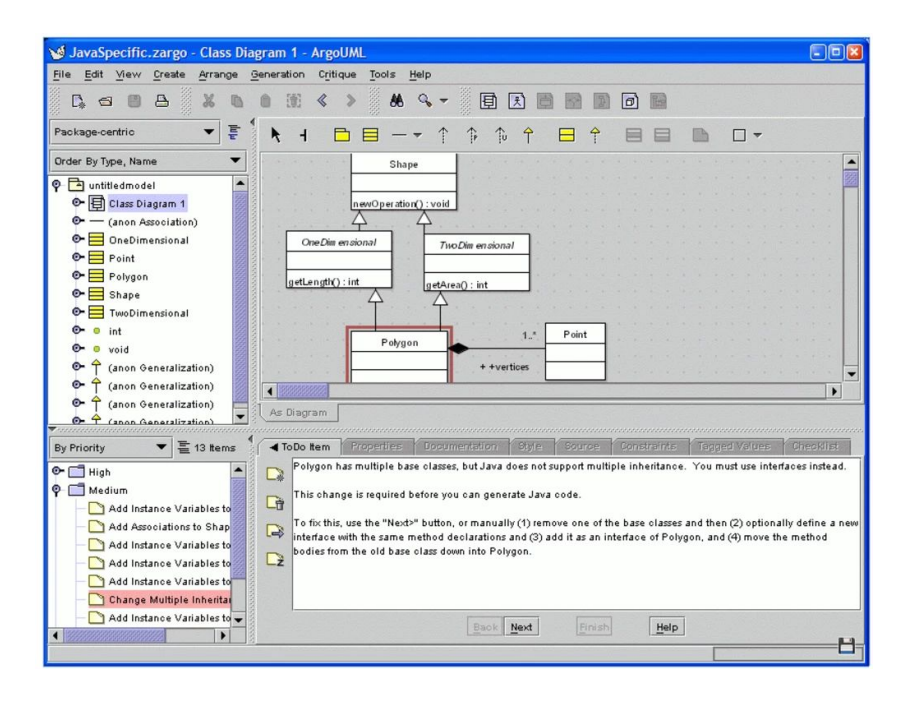

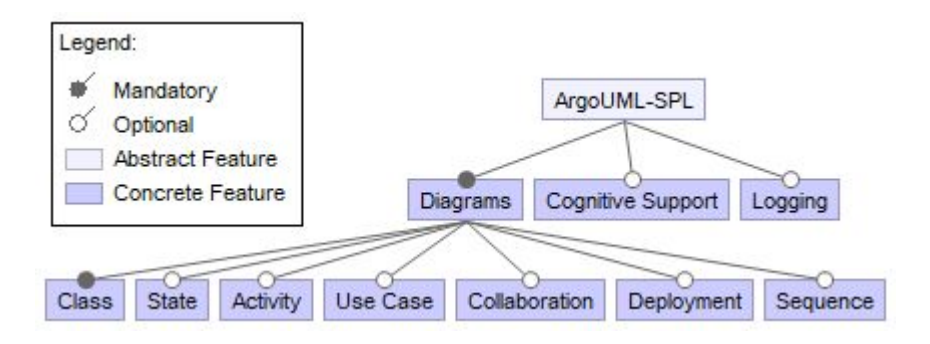

#### Feature model d'ArgoUML-SPL

Éditeur d'ArgoUML

#### **Question: Est-ce que les vp-s identifiés dans ArgoUML correspondent à des**

#### **fonctionnalités du feature model ?**

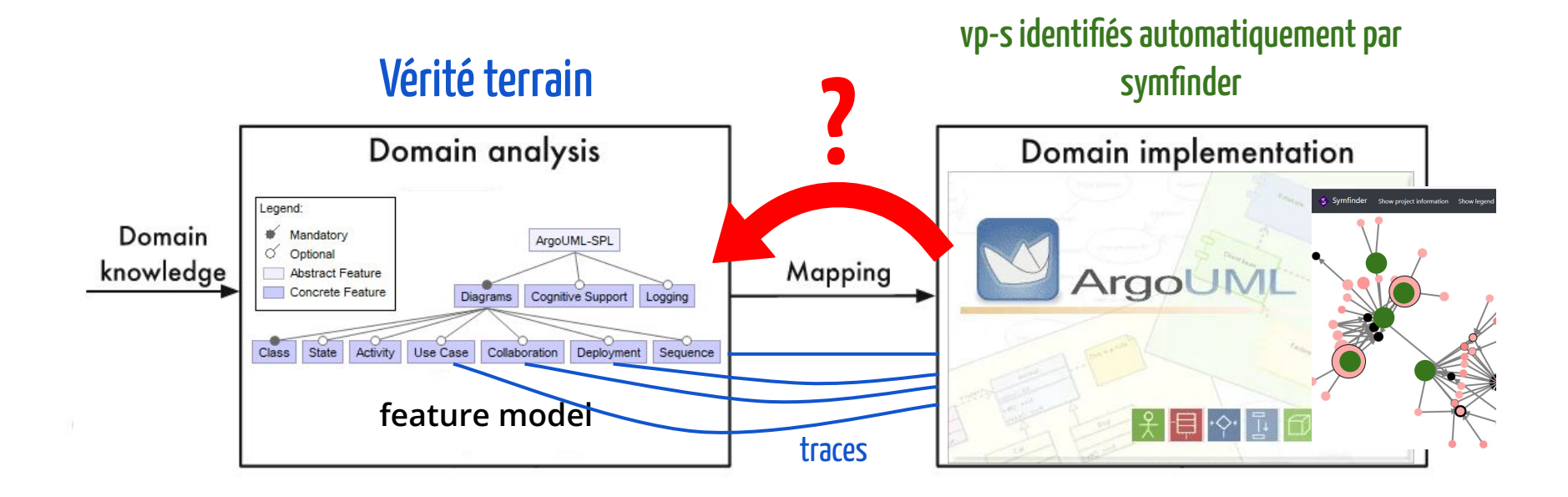

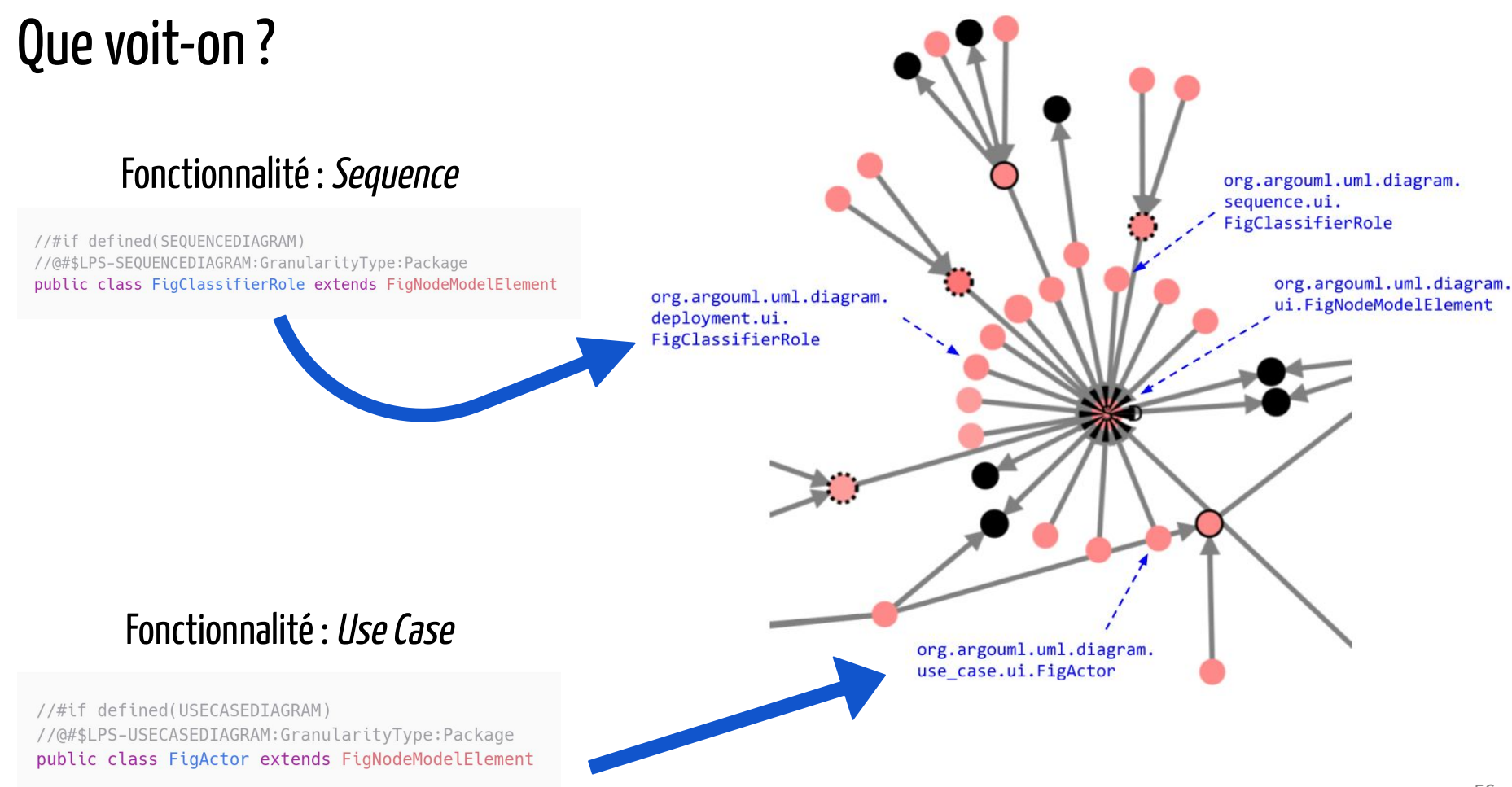

#### Pertinence des vp-s

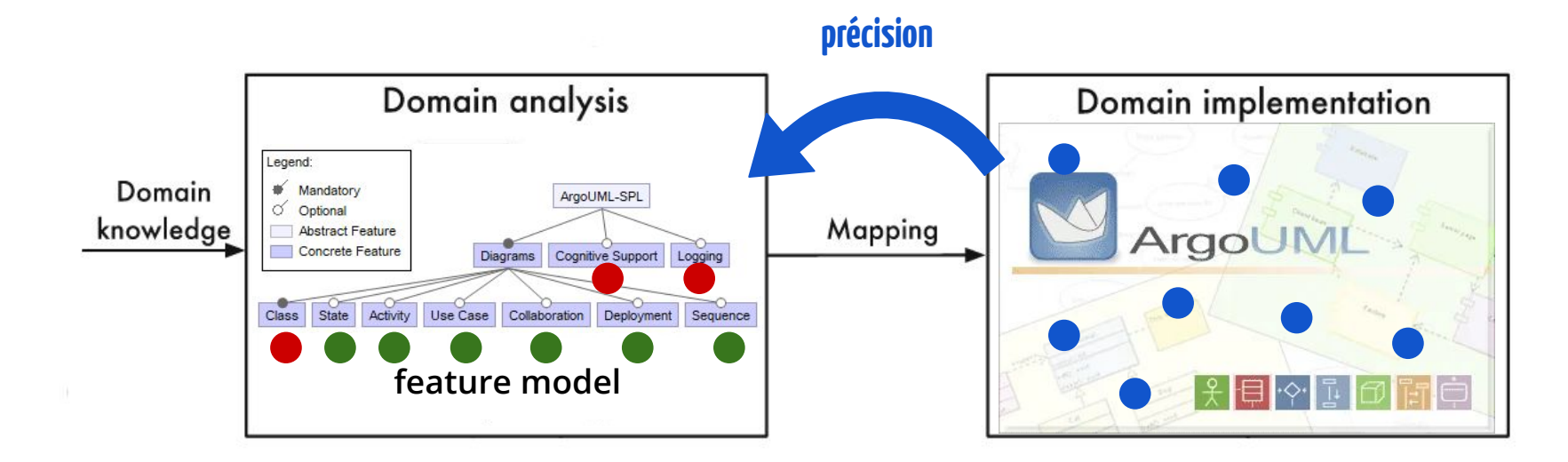

#### **Précision :**

Pourcentage des vp-s et variantes identifiés qui peuvent être reliés à des fonctionnalités

#### Pertinence des vp-s

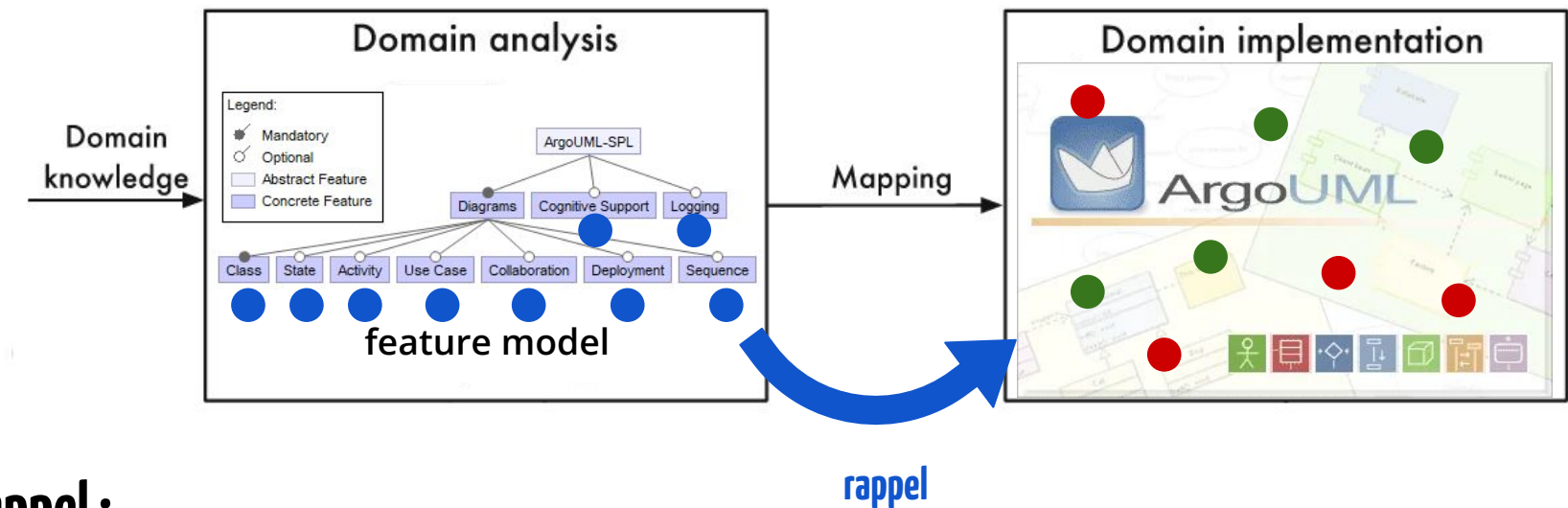

#### **Rappel :**

Pourcentage des traces de fonctionnalités qui peuvent être reliées à des vp-s et variantes identifiés

## Résultats obtenus

Précision :

**38 %**

Résultat faible, mais attendu :

- fonctionnalités à gros grain
- symétries pas uniquement liées à de la variabilité

#### Rappel :

**83 %**

#### Bon résultat !

Analyse manuelle des 17% de traces restantes  $\rightarrow$  ne sont pas liées à de la variabilité

Johann Mortara, Xhevahire Tërnava, and Philippe Collet. 2020. Mapping Features to Automatically Identified Object-Oriented Variability Implementations: The case of ArgoUML-SPL. In Proceedings of the 14th International Working Conference on Variability Modelling of Software-Intensive Systems (VaMoS '20), February 5–7, 2020, Magdeburg, Germany. ACM, New York, NY, USA, 9 pages.

## Nos sous-questions

- 1. Comment identifier des implémentations de variabilité d'un système en ayant pour seules données son code source ? **La densité de symétries semble être un moyen viable pour identifier des points de variation et leurs variantes.**
- 2. Est-ce que les implémentations de variabilité identifiées correspondent vraiment à de la variabilité ? **La majorité des implémentations de variabilité est identifiée, mais beaucoup de faux-positifs le sont également.**
- 3. Comment indiquer à un utilisateur les zones de forte densité d'un projet ? **Un graphe semble approprié.**

## Prenons un peu de recul…

Rappel du sujet initial :

### **Identification, visualisation et gestion de variabilité au sein de grands systèmes orientés objets hautement variables**

## Prenons un peu de recul…

Rappel du sujet initial :

# **Identification, visualisation et gestion de variabilité au sein de grands systèmes orientés objets hautement variables**

## Prenons un peu de recul…

Rappel du sujet initial :

# **Identification, visualisation et gestion de variabilité au sein de grands systèmes orientés objets hautement variables**

Plus grand système étudié : ArgoUML (179k LoC)  $\rightarrow$  il nous faut plus grand !

## Apache NetBeans

- 4.5 M LoC
- Plus grand projet Java de la fondation Apache
- Présence de variabilité ? Who knows ?

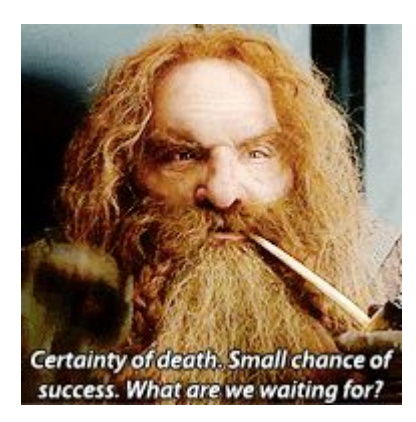

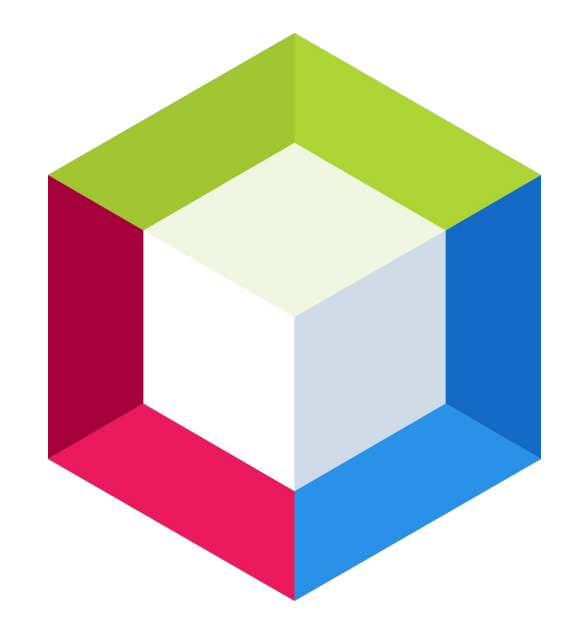

## **Passage à l'échelle de l'outil**  ✔

## **Passage à l'échelle de la visualisation**  ✘

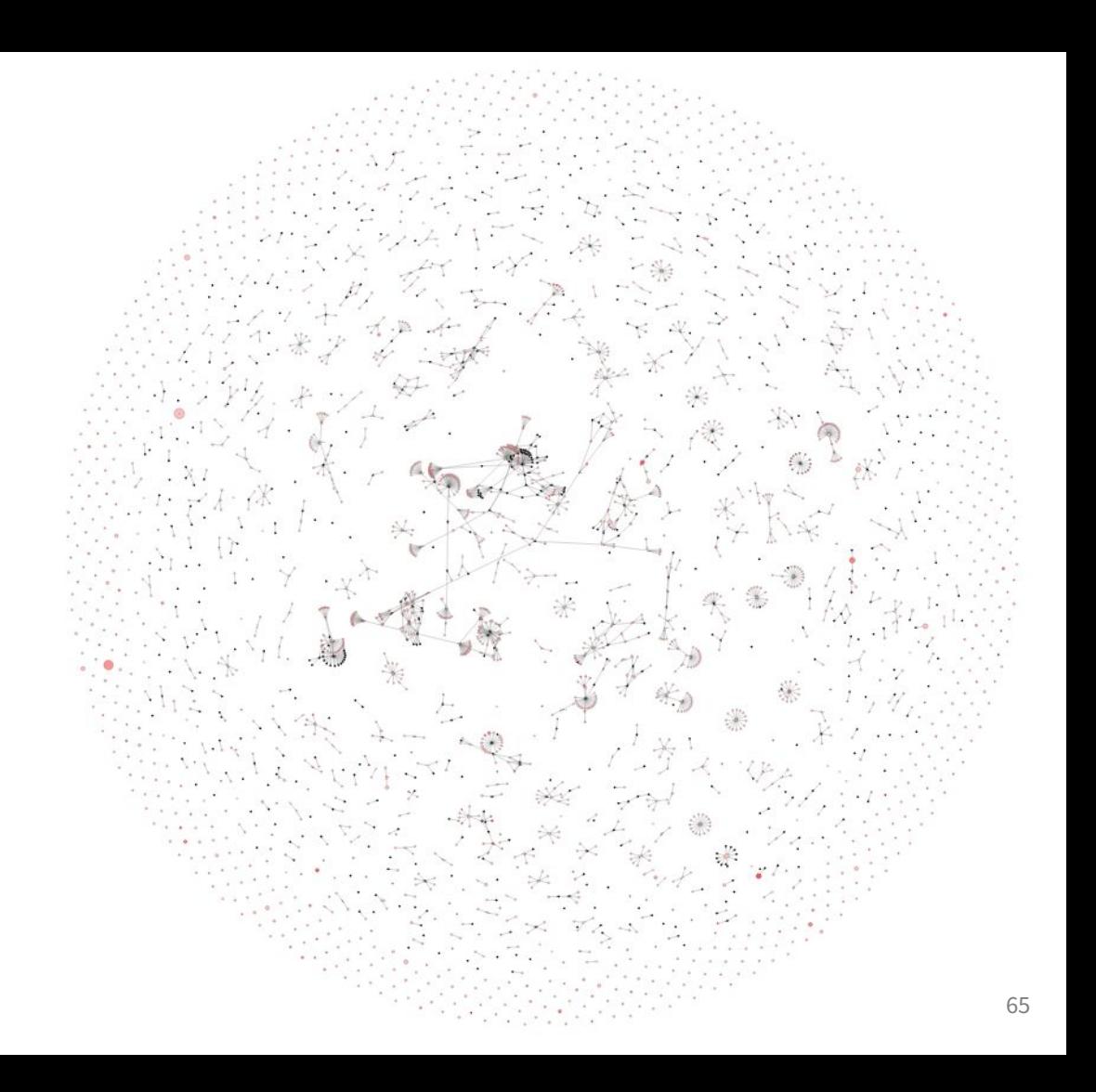

## Nos sous-questions

- 1. Comment identifier des implémentations de variabilité d'un système en ayant pour seules données son code source ? **La densité de symétries semble être un moyen viable pour identifier des points de variation et leurs variantes.**
- 2. Est-ce que les implémentations de variabilité identifiées correspondent vraiment à de la variabilité ? **La majorité des implémentations de variabilité est identifiée, mais beaucoup de faux-positifs le sont également.**
- 3. Comment indiquer à un utilisateur les zones de forte densité d'un projet ? **Un graphe semble approprié sur de petits systèmes mais devient illisible sur de grands systèmes.**

**3.3 Vers une visualisation plus intuitive**

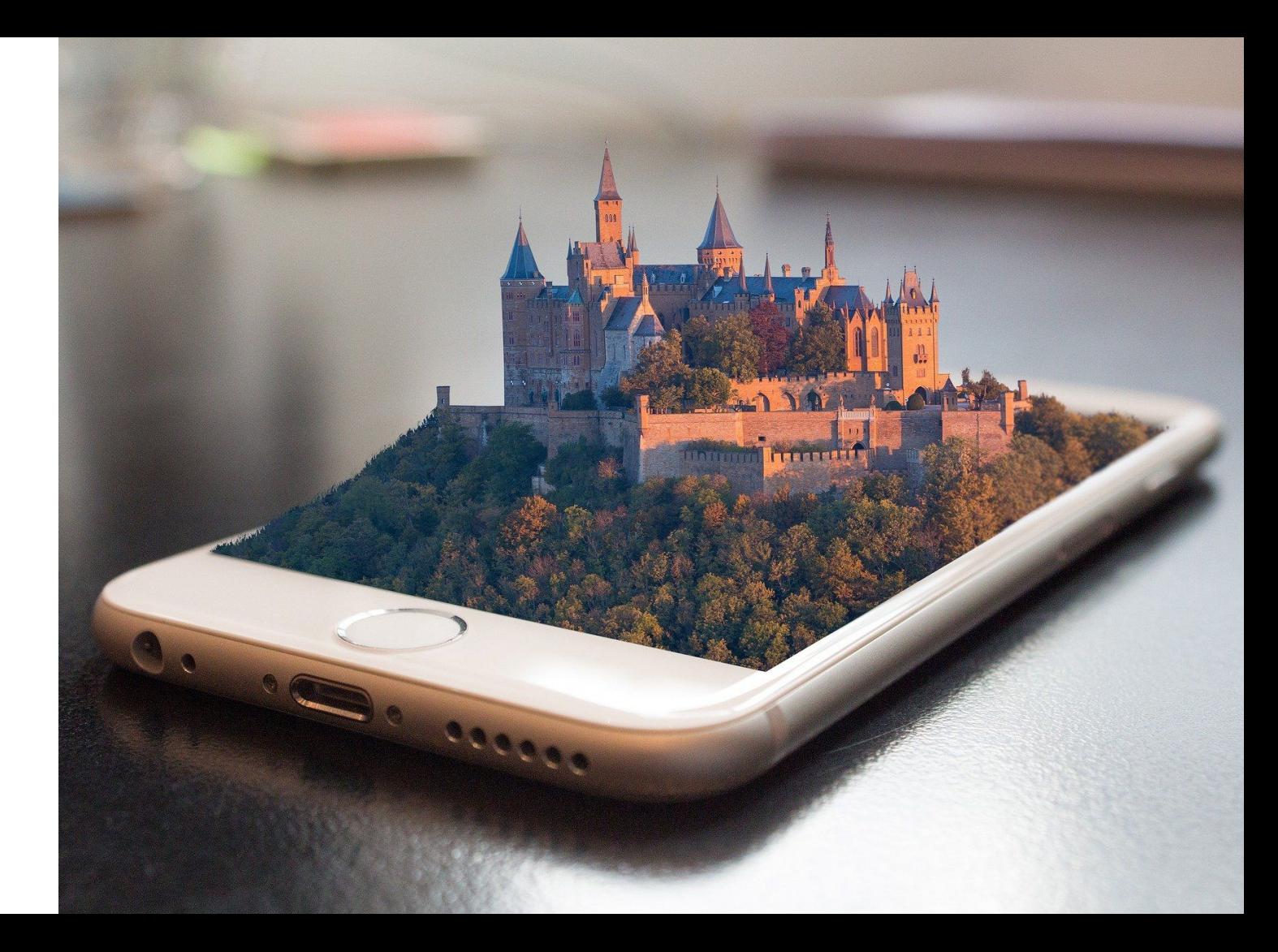

Source : Image b[y](https://pixabay.com/users/mila-del-monte-14430330/?utm_source=link-attribution&utm_medium=referral&utm_campaign=image&utm_content=4674703) **[FunkyFocus](https://pixabay.com/users/funkyfocus-3900817/?utm_source=link-attribution&utm_medium=referral&utm_campaign=image&utm_content=1875813)** from **[Pixabay](https://pixabay.com/?utm_source=link-attribution&utm_medium=referral&utm_campaign=image&utm_content=4674703)** 

#### **Question : Quelle nouvelle visualisation adopter ?**

Rechercher dans l'état de l'art !

- Quelles visualisations ont été développées pour aider la compréhension de grands systèmes ?
- Quelles visualisations sont utilisées dans les analyses de systèmes variables ?

## CodeCity [Wettel2007] et Evostreet

Utilisation de la **métaphore de la ville** pour représenter un système orienté objet, en se reposant sur des **métriques de qualité du code**, pour **détecter des code smells**.

Visualisations intégrées à des systèmes de suivi de la qualité du code tels que SonarQube.

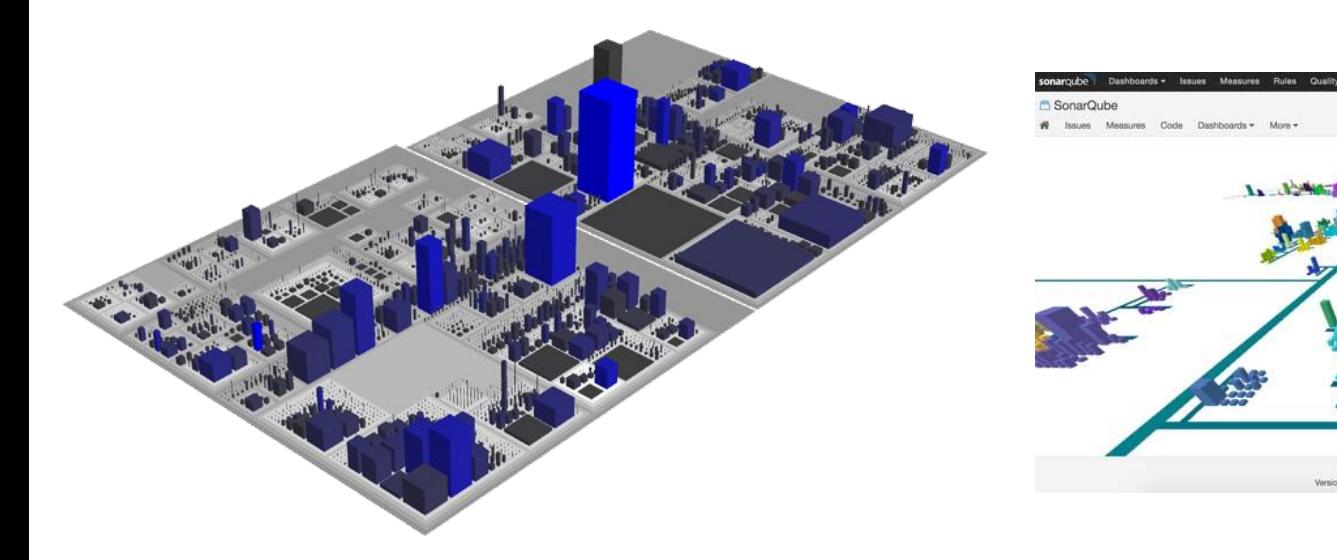

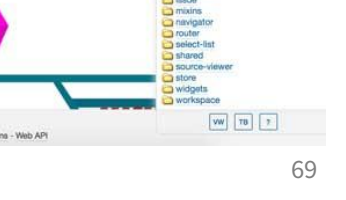

SonarQube<sup>ra</sup> technology is powered by SonarSource SA

15. April 2016 23:20 Version 5.6 Toolba Complexity / Lines of Code / Show all objects (reset) Focus this **ARENT:** SonarQube :: Web/src/main

## From CodeCity to VariCity

Utilisation de la **métaphore de la ville** pour représenter un système orienté objet, en se reposant sur des **métriques de variabilité**, pour **identifier des concentrations de vp-s et variantes**.

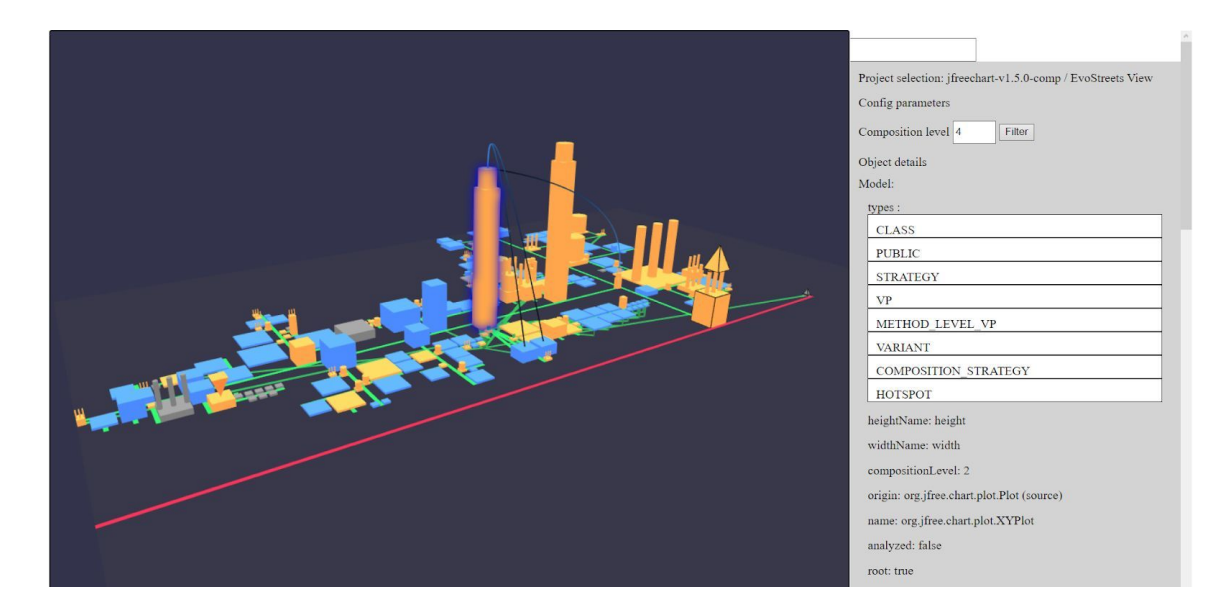

**Dédicace à Paul-Marie DJEKINNOU, Florian FOCAS et François RIGAUT !**

## Nos sous-questions

- 1. Comment identifier des implémentations de variabilité d'un système en ayant pour seules données son code source ? **La densité de symétries semble être un moyen viable pour identifier des points de variation et leurs variantes.**
- 2. Est-ce que les implémentations de variabilité identifiées correspondent vraiment à de la variabilité ? **La majorité des implémentations de variabilité est identifiée, mais beaucoup de faux-positifs le sont également.**
- 3. Comment indiquer à un utilisateur les zones de forte densité d'un projet ? **Une visualisation sous forme de ville semble donner de bons résultats.**

## **En résumé**

Image par <u>[kropekk\\_pl](https://pixabay.com/fr/users/kropekk_pl-114936/?utm_source=link-attribution&utm_medium=referral&utm_campaign=image&utm_content=281251)</u> de <u>[Pixabay](https://pixabay.com/fr/?utm_source=link-attribution&utm_medium=referral&utm_campaign=image&utm_content=281251)</u>
## Quelques conseils

- 1. Suivre les pistes des intuitions ; on peut être (agréablement) surpris du résultat.
- 2. Ne pas trop en faire dès le départ ; une hypothèse, bien que simple, peut être suffisante.
- 3. Un échec n'en est jamais vraiment un.

 $\rightarrow$  Rétro-ingénierie à la main pour comprendre pourquoi ça n'a pas marché dans ce cas.

4. Il y a de (très) grandes chances pour que vous ne répondiez pas totalement à vos questions, et c'est normal !

## Que faire en cas de problème ?

Réflexe : <del>pleurer</del> comprendre ce qui est arrivé.

 $\rightarrow$  on plonge dans le code pour chercher "à la main" ce que l'outil n'a pas trouvé.

## **Ce n'est jamais une perte de temps !**

On trouve quelque chose ?

 $\rightarrow$  On corrige l'outil.

On ne trouve rien ?

 $\rightarrow$  C'est qu'il n'y a rien à voir (pas de faux-positif)  $\rightarrow$  tout va bien !

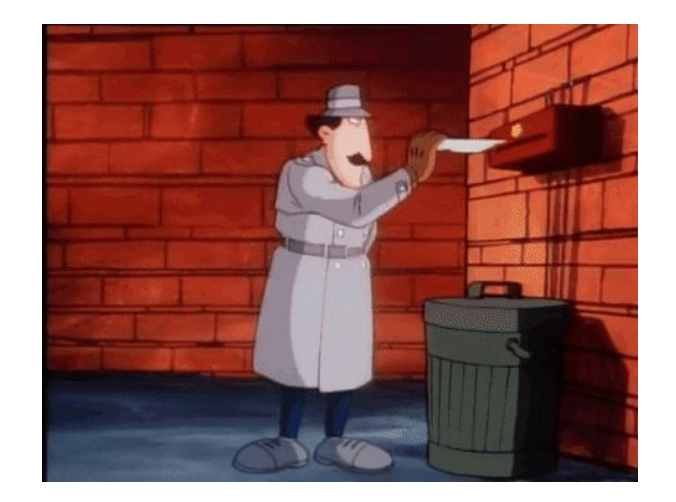

## Merci!